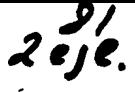

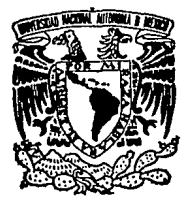

# UNIVERSIDAD NACIONAL AUTONOMA DE MEXICO

FACULTAD DE MEDICINA VETERINARIA Y ZOOTECNI.

## ALTERNATIVAS PARA EL SEXADO DF PSITACIDOS EN CALITIVERIO: **ESTUDIO RECAPITULATIVO**

#### F.  $\mathsf T$ S S S OUE PARA OBTENER EL TITULO DE: MEDICO VETERINARIO ZOOTECNISTA  $\ddot{\phantom{0}}$ P R Ε s Е N A T MARTIN DE J. GUTIERREZ GUERRERO

ASESORES: M.V.Z. FERNANDO GUAL SILL M.V.Z. RAFAEL TINAJERO AYALA M.V.Z. EVERARDO MONTFORT RAMIREZ

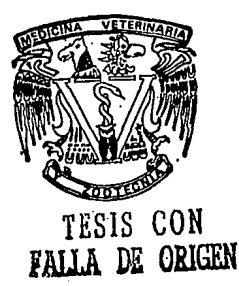

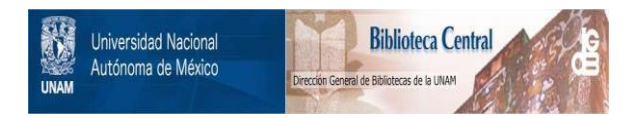

# **UNAM – Dirección General de Bibliotecas Tesis Digitales Restricciones de uso**

# **DERECHOS RESERVADOS © PROHIBIDA SU REPRODUCCIÓN TOTAL O PARCIAL**

Todo el material contenido en esta tesis está protegido por la Ley Federal del Derecho de Autor (LFDA) de los Estados Unidos Mexicanos (México).

El uso de imágenes, fragmentos de videos, y demás material que sea objeto de protección de los derechos de autor, será exclusivamente para fines educativos e informativos y deberá citar la fuente donde la obtuvo mencionando el autor o autores. Cualquier uso distinto como el lucro, reproducción, edición o modificación, será perseguido y sancionado por el respectivo titular de los Derechos de Autor.

Quiero expresar un especial agradecimiento a:

M.V.Z.Fernando Qual Sill

M.V.Z. Rafael Tinajero Ayala

M.V.Z. Everardo Montfort Ramirez

M.V.Z. José Pulido Reyes

Dra. Marta Romano

D.V.M. Kim L. Joyner

Ph.D. Jean M. Dubach

D.V.M. Judith Veening

D.V.M. Judy Anthur

D.V.M. Karen Kane

(ZOOLOGICO) DE CHAPULTEPEC)

(ZOOLOGIO) DE CHAPULTEPEC)

(ZOOLOGICO DE CHAPULTEPEC)

(ZOOLOGIOD DE CHAPULTEPEC)

(C. I.N.V.E.S.T.A.V.)

(AVIARIOS MARIANA, FUNDAVES **GLIATEMALA1** 

(CHICAGO BROOKFIELD ZOO ILLINOI U.S.A) (WORLD PARROT TRUST UNITED KINCEOMI

(CAGE BIRD CLUB OF N-W TENNESSEE TENESSEE U.S.A.)

12000EN INC.)

Por compartir su liempo y conocimientos.

## ALTERNATIVAS PARA EL SEXADO DE PSITACIDOS EN CAUTIVERIO.

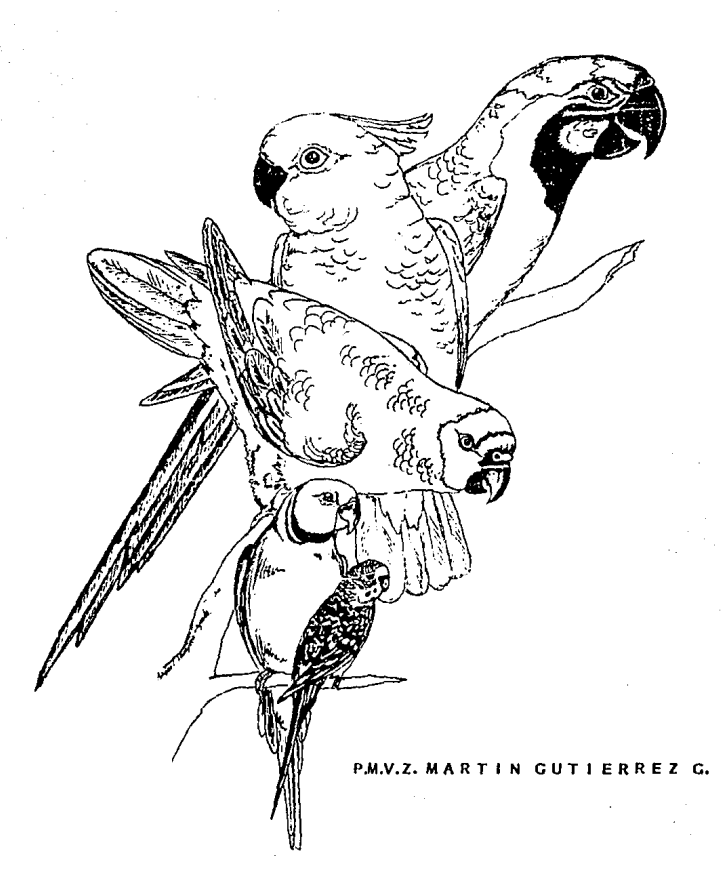

#### 1 N D I C E •

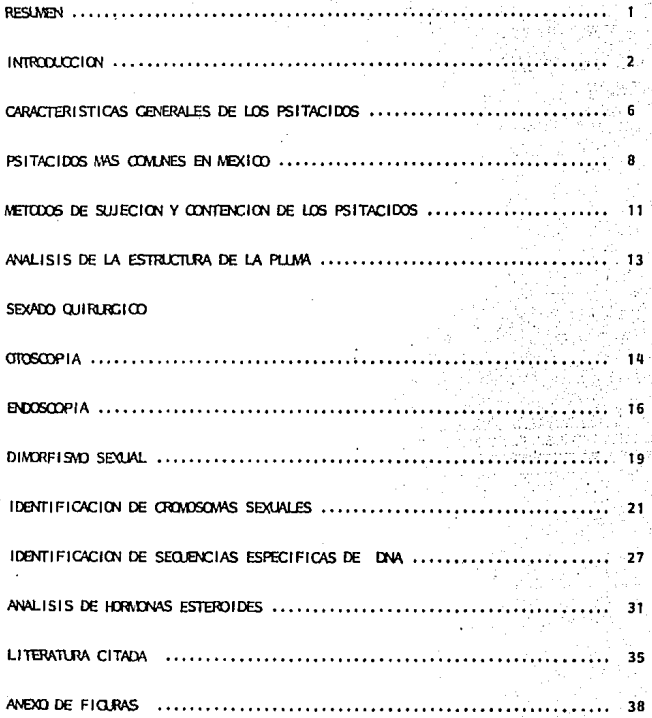

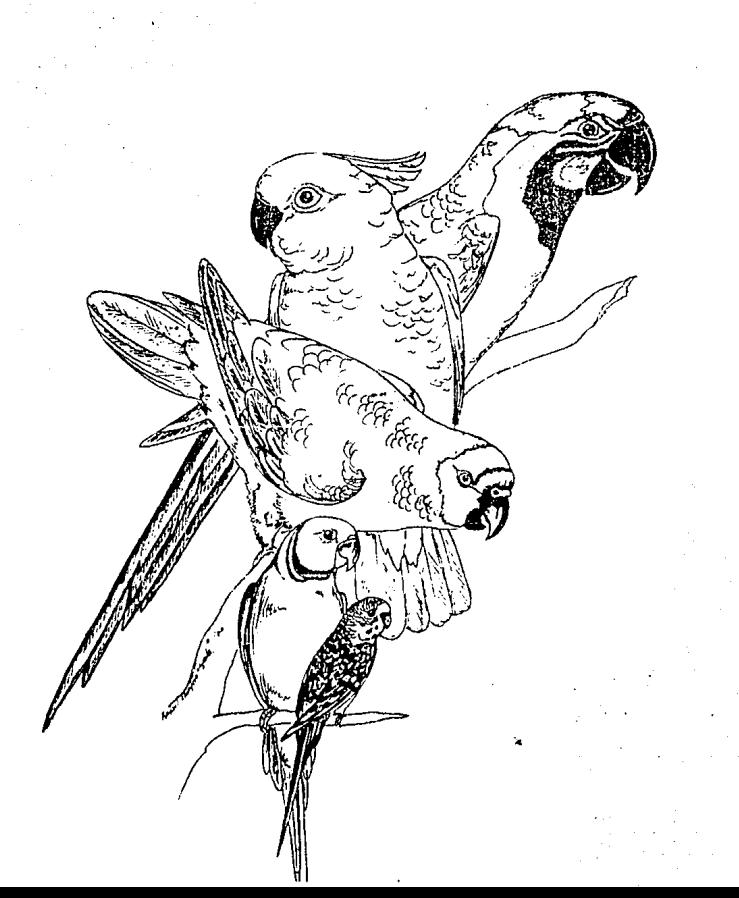

RESUMEN

 $\frac{1}{2}$ 

#### *RESUMEN.*

*Alternativas para el sexado de Psitácidas en cautiverio: estudio recapitulativo; realizado por PMVZ. Martín Gutiérrez* Guerrero; *bajo la asesoría* de *MVZ. Fernando Gual Slll, MVZ. Rafael Tinajero Ayala y de MVZ. Ever<Jdo Nontfort Ram1rez.* 

Las *técnicas que se pueden utilizar para el sexado de psitácidos en cautiverio son* muy *vttriadas; algunas* son *simples* como *el dimorfismo* sexual *mientras*  que *otras* como *la identificación* de *cromosomas sexu11les son* más *sofisticadas. Es importante* contar *con opciónes flexibles y adaptables* a *las necesidades*  de *la persona* quo desea *realizar el sexado. Aunque las técnicas de otoscopia y endoscopl.a* son *las más utllizadaa para el sexado* de *aves monomórÍicas, es necesario adaptar* otras *técnicas para tener* un *panorama tanto de las ventajas como de las desventajas que ofrecen. ANALISIS DE LA ESTRUCTURA DE LA PLUMA; ventajas: no es traumática, se* puede *realizar en animales* muy *jovenes. Desventajas: se* cuenta *con muy* poca *información* acerca de *los parametros utilizados para determinar el sexo, OTOSCOPIA Y ENOOSCOPIA; Ventajas: en aves* maduras *sexualmente se obtiene un* 97\ de *confiabilidad,* se *pueden observar* otros ór~Janoa como *riñón, higado, sacos* aéreos, *pulmón, intestinos y* bazo. *Desventajas: cualquier tipo de anestesia implica riesgos,* se *debe tener cuidado* durante *la recuperación, DIHORFISNO* SEXUAL¡ *Ventajas: el estrés*  que *se* produce *en el ave* es *minimo,* ca *100% utilizable en campo. Desventajas: sola71ente el 30\ de los psit.icidos* presenta *dimorfismo sexual, es determinante la experiencia de la persona* que *lo realiza. IDENTIFICACION DE CROMOSOMAS SEXUALES; Ventajas: el* trauma *para el c1nimal* es *mínimo* ya *que snlament:e*  se requiere de una muestra sanguínea o de pulpa de plumas en crecimiento,  $e$ s altamente confiable, se pueden apreciar problemas genéticos.IDENTIFICACION *DE SECUENCIAS ESPECIFICAS DE DNA;* Ventaje1s: *solo se* requiere de una *minima cantidad* de *muestra sanguínea,* se *pueden aprec1c1C problemas genéticos. vasventajas: se requiere de* sondas *especificas de cada especie que se* desee sexar. *ANALlSIS DE HORMONAS ESTEROIDES,· Ventajils: el* trauma *para el animal e.:; minimo, la confiabilidad* es *del 97\, Desventajas: se* requiere de *la ubicación* exacta *de* cuales *son las heces del animal* que se dused *sexa:·.Cabe señalar que existen casas comerciales* en *los Estados unidos de Norteam6r1ca, como ZOOGEN en las cuales se realiza en forma comercial la técnica de identificación de secuencias especificas* de *DNA, mientras que* en *el Chicago Brooklield* Zoo *de Illinois y el Zoolóico da San Diego California* se *realizdn las técnicas de identificación* de *cromosomas sexua.les* y *la técnica* de *análisis de hormonas este roldes respectivamente, aunque* con *fines experimentales.* 

*Es importante indicar que* todas *las técnicas descritas* son *aplicables no solo en psitácidas, sino* P.n *cualquier tipo de ave monom6rficc1, aunque en algunas especies se cuenta* con más *inlormaci6n que* en otras.

### DUCCION

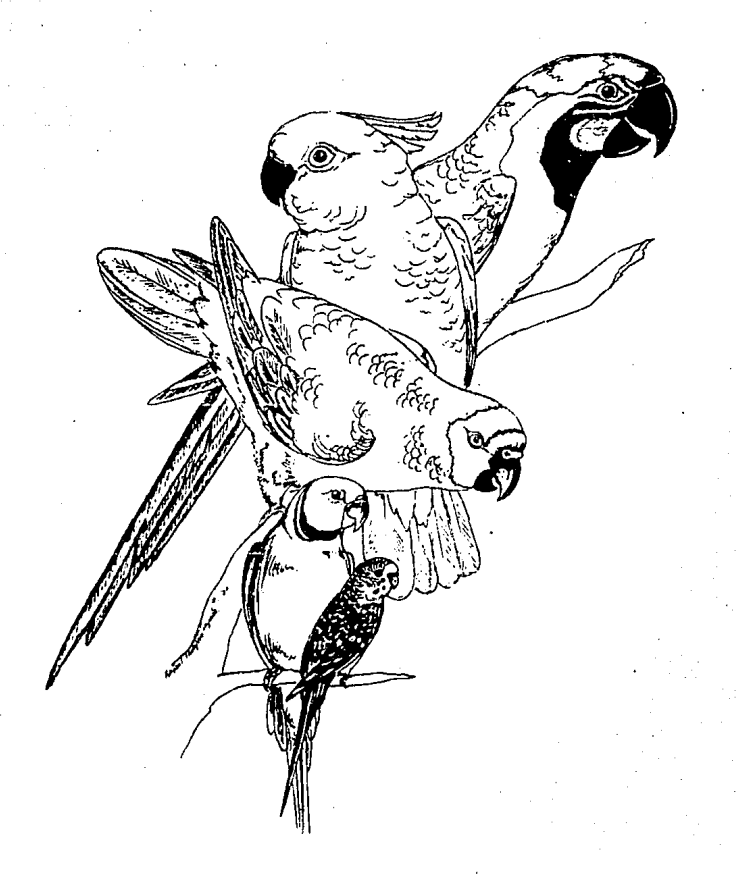

#### *INTRODUCCION:*

*El* mundo se encuentra *dividido en 6 grandes reglones geogrAticas limitadas*  por barreras naturales que pueden ser marinas, terrestres o *climáticas*, en *Héxico convergen la NeArtica* y *la Neotrópica, con una región* intermedia *llamsda* de *transición, lo* cual *le confiere* una riquísima *diversidad taunistica. (29}* 

*Por desgracia,* en *los últimos años se ha visto* lncrementadc1, tanto *on México como en otras partes del* mundo, *la* dem411da de *animales silvestres para* mantenerlos como *o!lllim4les* en *cautiverio* o *de* compañía, *la gente* de *algunos países adquiere la* fauna *propia* de *su reglón,* mientras que *otros como Francia,Inglaterra,Estados Unidos* o *Alemania* los importan , alcanzando *estos animales precios al tos. (29,30,33)* 

*Durante la* década *de los ochentas, muchos países* de *Sudamérica prohibieron la* exportación de su te1una *nativa apoyados por el "CITES", que es la convención que* regula *el trAfico* de *especies* en *peligro* de *extinción.* 

*En Héxico* a *partir* de 1974 *(antes* de *la entrada* en *vigor del "CITES"} se estableció un control estricto* en *cada envio legal de aves, contabilizando los ejemplares exportados, lo cual permitió no solo* reglamentar su *comercio,*  aino *también, conocer con precisión las especies* y numero de *aves* que *se van afectads* a *lo largo* de *la* temporada *dando como resultado una importante*  derrl!lma *económica* en *el medio rural ya que cada* año *(antes* de *que Hóxico*  entrara al "CITES" en Septiembre de 1991 *)* se exportaban alrededor de 12,163 individuos de solamente 6 especies de psitácidos, lo cual representa aproximadamonte el *15.5\ del* total de *exportaciones* de *aves silvestres. (29-30}* 

*Tal vez* las *especies que mas demallda* tienen *por* parte *de la gente son laa*  aves, especialmente las de la familia Psitacidae como son las Quacamayas,Cacatúas,Fericos *y Loros,* estos *animales* son *buscados por diversas t'l1Z6nes como son:* 

- *El* extraodinar *io color ido* de su *pluma.jo*
- *La docilld.:td* de *algunos individuos en su* contar.to *con el hambre.*
- *Su habilidad para reproducir sonidos que pueden imitar voces o paJahras (aunque esto es privativo de ciertas espec.les e individuos y solamente cuando hay contacto con el Hombre}. (3)*
- *Su capacidad* para *aprender actos que realizan* en *espectáculos* o *simplemente como cmimales* de *compañia., ornato* o *exhibición.*

 $\mathbf{2}$ 

Cualquiera que sea el motivo por el cual son buscadas estas aves y a los *al* tos *precios que alcanz<'m tanto en el mercúdO lsgal* como *en el ilegal lds coloca* en una *situación dificil para* su *supervivencia ya que desdo 1970 en México* se *han* capturado *estos anima:les en cantidades inaceptables.* 

*Huchos individuos son apenas crias cuando son sacados de sus hábitats naturales y son alimentados por personas sin conocimientos* de *nutrición* o *higieno y sin conciencia del* darlo *que* se *produce* en *los ecosistemas debido a que muchas de estas especies* se *encuentrdlJ en peligro de extlnc!ón, desgraciadamente*  mantener a estos animales como *mascotas se considera una moda, aproximadamente el 95'* de *las aves* son *mantenidas en forma aislada* de otros *animales de su misma especie, por tal motivo se improntan de tal forma a sus propietarios que se les provoca un dafio psicológico si no se les proporciona. el cuidado y la atención* adecuada,ademd:s *puede disminuir* su *longevidad.*  (30)

*LA extracción de animales de* su *h.fbitat* natural *da* como *resultado* un *alto !ndice* de *mortalidad* que puede *alcanzar hasta* un *90\ de las aves* recolectadas *debido al estrés que les produce la captura, el manejo* y a que *su adaptación al cautiverio es* muy *dif1c11.* 

*Si a lo anterior añadimos que las aves del orden psltacifórme* sr. *reproducen lentamente d.Jndo en promedio* una *sola nldiJda anual (debido* a *que los pollos*  permanecen con los padres aproximadamente 1 año) (25) y en cada nidada tienen *2 huevos (ol* mlmero *de huevos esta detenninado por la especie) y a la persistencia con* que *cada* ailo *se destruyen* cientos *de hect.freas de reservas ecológicas, podremos* cvmprender el *peligro de extinción* en *el que* so encuentran.

La población de muchos animales en vida silvestre disminuye drásticamente; ante esta situación, además de promover el rescate y la conservación de *hábitats naturales y de apoyar la propagación de animales en cautiverio,* es necesario plantear la posibilidad de que la cria en cautiverio de psitácidos *Euera la única posibilidad legal de* obtener *411imales* pur.s *fines comei:clalos.(26)* 

*P.u-a muchas especles en peligro* de *extinción esta pudiora ser la tlnlca pcslbilidM*  de *supervivencia debido a que los animales son identificados desde su nacimiento y se estrecha el control del trdfico* do *los mismos,* ademds de *que si los animales* son *obtenidos de* un *criitdero registrddo se* pueden *conocE>r con exactitud aspectos como la* edad de *animal, posibles problemas congénito3 y antecedentes clínicos del individuo, asi m!smo* se *puede evitar en formd signltlcñtiva la consanguiniddd.* \*

\* comunicación personal Racen Kane riOOCEN)

*conservaci6n ••* • se puede *definir como el modo* de uso de nuestro entorno *natural, es* en *el* análisis *final, la* mayor *torma* de *ecolog!a* natural,prevengamos *el derroche mientras* se *preserva,* mejora *y* renueva la *calidad y utilidad*  de todos nuestros recursos"

> *John F.* Kennedy. Mensaje al *congreso 1962* (JS)

Se *dice* que el periquito *carolina (Conuropsis carolinensis) y* posiblemente otras *especies* ya extintas se hubieran *podido salvar mediante la coproducción en cautiverio,* esto pudiera ser cierto, aunque el *papel prinaipal lo llevan las instituciones gubernamentales* y *los 2ool6giaos que* tienen *la responsabilidad*  pública de *la conservación* de todas las *especies.* (15}

*La vida silve8tre os un* recurso *que* se *ha venido* explotando , *el numero*  de *especies* desaparecidas o *que* es raro *verlas en* su estlldo *natural,* se ven *incrementadas,por lo* que *se* debe *evitar que* otras *especies slgan el camino* de la *extinción* de *el periquito carolina.* 

*Las grandes* Guacamayas como *l.i* Escarlata (&:!l. *™q)·' la* Jacinta *(Anodorhynchus byac1nthinusJ, la Azul Amarillo (d.!:!!* araraunaJ y *la* Militar (&:!!. *militarlsl*  estan consideradas en pelígro de extinción por la excesiva pérdida de hábitats naturales *y no es* de *ninguna* .forma *ético el promoverlas* como mascotas.

 $E1$  mayor *problema para implantar un programa reproductivo en psitácidos* mantenidos en *cautiverio,* es colocar a *dos* individuos de *diferente sexo, macho y* hembra, *en los* albergues adecuados , esto *es* debldo a que muchas *de* estas aves *no* presentan *dimorfismo* sexual, asi *el primer* paso para logr.ar *la* reproducción en *cautiverio* es *identificar cual* es el macho *y* cual *es*  la *hembra.(2,12,26)* 

Otra *ra26n* importante de saber *el* sexo del *individuo* es *debido a qua pueden presentarse* enfermedades *propii!B* de un determinado sexo, *como* la *perltonitls*  de *la* yoma o la *impactaci6n del ovlducta* y *conocer* el *sexo* puede ayudar *a emitir* un *diagnóstico rápida.•* 

*Es importtmte record1J.rque existen* !actores extr.ínsecos *,como* una adecuada *alimentación,* medidas *de higiene* y un *medio amblent#J* apropiado *que* se *deben cuidar* para obtener éxitos *reproductivos.* 

comunicación personal Faren Rene (EDOGEN)

*Existen diversos métodos para determinar el sexo de aves silvestres mantenidas*  en cautiverio, algunos se emplean en forma rutinaria mientras que otros *requieren* de *una mayor difusión* , *algunos de estos métodos son:* 

- *"Análisis de la estructuz:a de las plumas"*
- *"Sexado quirürgico" (otoscopia y endoscop1a}*
- *"Dimorf1smo sexual"*
- *"Identificación de* cromosomas *sexuales"*
- *"Identlticaci6n* de *secuencias específicas* de DNA"
- *NAná.lisis de hormonas esteroides"*

*Todas* estas *técnicas ofrecen tanto ventajas como desventt!jas y ninguna es aplicable ni en todos los individuos ni* en todas Jas *ocasiones, aunquo la tdcnica mas apropiada para sexar aves silveatres* es *aquella que ofrece un m!nimo* de *estrés y manejo, la* que *produzca el menor* trauma *posible y* sea menos invasiva para el animal, la más rápida y económica y la que muestre un alto indice de confiabilidad en la determinación del sexo, ya que de *no* ser *asi, se compromete la integridad del individuo* y se *complica* a *lo3 criadores el apareamiento* de *las aves.* 

*El objetivo de la presente tésis* , es *dar* a *conocer al Médico Veterinario zootccnista* y *a las personas interesitdas en el* te.rru:, *otras cpci6nes* o *c:tlternativas*  que se *han desarrollado* pa!d detenniru1r *el sexo* de *las aves del orden psitacifonue, estas opci6nes han tenido poca difusión en H4xico y evaluando a tondo* sus *ventajas y desventajas* se podría *elegir la* .torm<1 m4s *adecuada* o *conveniente*  para *sexar* a eatoe *animales y de* este *modo aprovechar* de *una .tonna m4s racional el potencial que nos ofrecen.* 

ц

CTERIST C A CAS GENERALES R f. OS PSITACIDOS. ĎЕ Ĺ

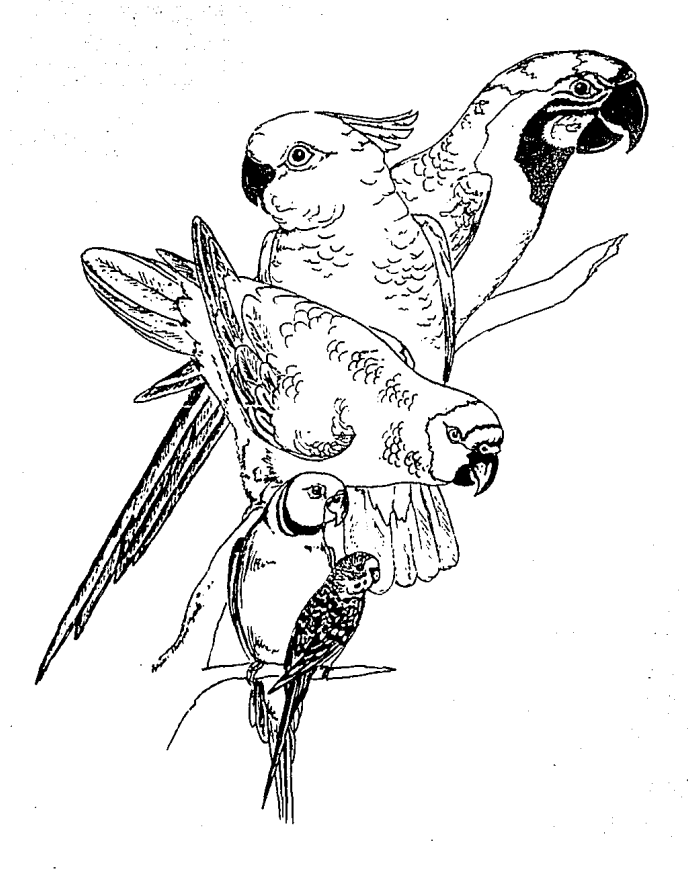

#### *CARACTERISTICAS GENERALES DE LOS' PSITACIDOS*

Los miembros de la *familia Psitacidae* se distribu}'en *geográficamente* en a través de regiónes tropicales, las dimensiones que presentan pueden ir form *natural en regiónes* de Centro y Sulamér*ica, áreas d*el Pacífico geográficamente en<br>y Buo-Raiático-Africanes<br>presentan pueden ir desde *los 8 cm.* Hasta *100* cm. de altura. *(11-15)* 

Algunas de las características más representativas son:

- Tienen en la mandíbula superior un pico encorvado, el cual se articula *con* ol *crAneo y* ocluye o cubre *la* mandíbula *interíor.(11)*
- La gran movilidad de ambas mandíbulas ayudan al animal a alimentarse, por ejemplo rompiendo cascaras gruesas o ramas de árboles, también *le·* ayuda a sujetarse a los lugares por donde trepa.
- Alc¡unas tienen una gruesa *y musculosa.* lengua la *cual* contiene una estructura osea llamada "Entoglósum", la lengua *les* ayuda *en* los movimientos necesarios para tomar *sus* alimentos.
- *La* pata de *estas aves* es *"Zigodactilar",* o sea que dos de los dedos, el segundo *y el* tercero *están* dispuestos *hilcia adol • .mte, mientras que* los dedos primero *y cuarto se* disponen *hacia atrás,* esta *disposición en* loa dedoa le permite formar un ganc110 que lo *ayuda a* asirse d las  $r$ amas o a sujetar su comida. *(11)*
- La mayoría de los psitácidos tienen un polvo fino disporso debajo del plumaje, *son las* barbillas que se desintegran continuamente, ose *polvo es* usado *por el* ave para etoctuar *el* aseo de sus plumas.
- *Los psitácidas* presentan *en el ala* JO plumas remeras primarias d& vuelo, la *unica excepción es* el loro-btlho, el *cual tieno 9* plumas remeras *primarias*.
- Todos muestran 6 pares de plumas timoneras en la cola.

La edad a la cual alcanzan su madurez *sexual* es muy variable, por *lo general*  sucede entre *los* J *y 4* años de edad en *las* especies *m6s grandes y* entre l *y 2* años en las especies m4s pequefias.

6 .

*Existe* un *registro* de *la* Cacatl14 Rey Austral.Lana *(Alisteru* scapularJgJ, *las cuales se* aparearon *poseyendo* aun *el plumón previo* a *la apar1c16n de las plumas maduras.(15,25)* 

*Harshal y Serventy ( 1958), mostraron* que *el perico Australiano (Helopsittacus*  ~J puede *producir espermatozoides* dentro de *los primeros 60 dias despues* de dejar el *nido,* este *desarrollo sexual rápido es* una adaptación *tisio16gica* para *reproducirse si las condlclones son* las *propicias. ( 15)* 

*La* mayoría de *los psitdcldos torresn* parejas estrechas , *debido al Jrocho*  de que tienen depredadores *naturales, se* unen en *parvadas* ayud.fndose entre *si y* mostrando *gran* atecto por su pareja;al *mantenerlos* en *cautiverio y*  cuando solamente *se posee* un *ejemplar, transtieren* ese *afecto* a *la compafila*  humana.

PSITACIDOS MAS COMUNES EN MEXICO.

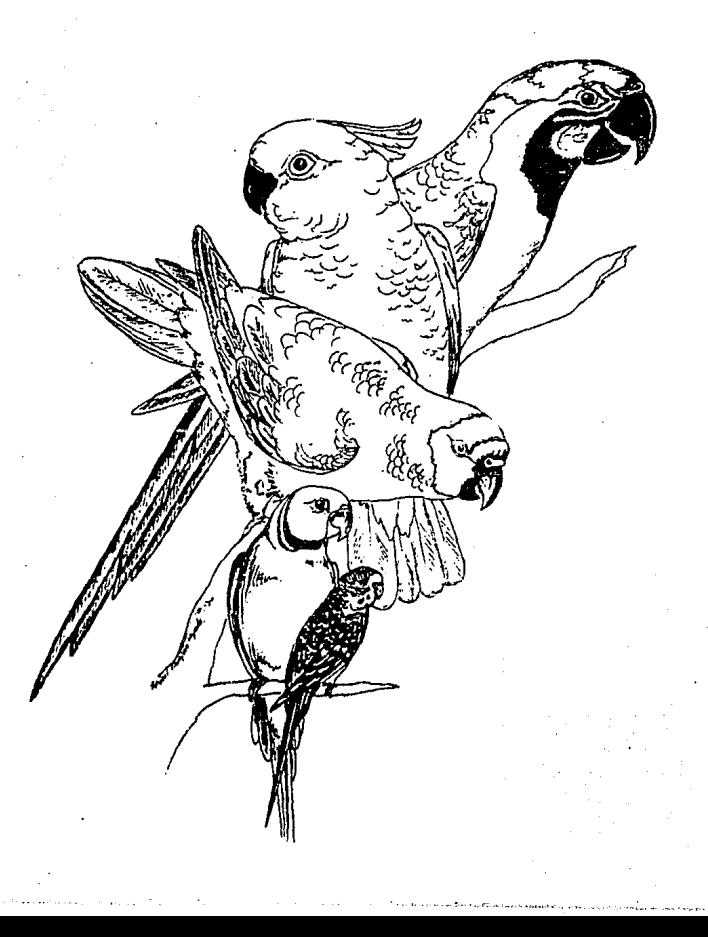

#### **DSITACTOOS MAS COMUNES EN MEXICO.**

Como se mencionó con anterioridad. la riqueza faunistica de México es enorme.por lo que aquí solamente se describirán en forma superficial las características morfológicas principales de los psitácidos más comúnes en Héxico y que pudieran ser suistos de la práctica de las técnicas quo se mencionan para la determinación del sexo en aves.

#### Ara macao

Sinónimos: Guacamaya escarlata o Guacamaya roja.

Características: largo 85 cms., Color rojo intenso en todo el cuerpo, mejillas de color carne, hombros amarillos, mandibula superior de color hueso con negro en la base, mandíbula inferior color negro grisaseo, patas de color aris oscuro.

Hidultat: selvus tropicalos y sabánes,se encontra en los estados de Tomollines,Veraguz,Canada,Canpedia y Chiapas. (33)

#### Ara militaris

Sinónimos: Guacamaya militar o Guacamaya verde.

Características: largo 65 cms., Color verde olivo, frente roja, rabadilla azul, plumas remeras de color rojo azulado, plumas primarias azules, mejillas marcadas por hileras de pequeñas plumas de color cafe violaceo, ojos amarillos, pico de color gris obscuro, patas de color gris claro.

Hábitat: lugares semiáridos, bosques secos y áreas abier-

tas, se encuentra en los estados de Sonora, del Itsmo de Tehuantepec a Chihuahua. Zacatecas, Nuevo León, Tamaulipas, San Luis Potosí y Colima. (33)

#### Aratinga astec

Sinónimos: Periquito verde

Características: largo 24 cms., garganta y pecho de color verde olivo, plumas primarias azules, pico color hueso, anillo perioftálmico blanco, patas de color gris claro.

Hábitat: desde zonas semiáridas hasta selvas tropicales, principalmente en la región este de Héxico, se encuentra en los estados de Tamaulipas, San Luis Potosí, Veracruz, Oaxaca, Tabasco, Chiapas, Campeche, Yucatán y Ouintana Roo. (33)

#### *Aratinqa canlcularis*

*Sin6nlmos:* Perico atolero

*Caracter1sticas: largo 24* cms., Cuerpo *verde, .trente anaranjada,* corona *azul verdosa, anillo perio.ttálmlco* de color *amarillo, plumas primarias* azules, ojos *amarillos, pico* de *color* hueso *y comunmente pigmentado, patas* do *color gris.* 

*HAbitat: bosques, zonas tropicales y semiáridas,* se encuentra *en los estados de la vertiente del Pacifico,de slnaloa a Durango, Nayarit, HlchoacA.n,Daxaca,Chiapas*  y Guerrero. *( 33)* 

#### Aratinga *holochlora*

*Sinónimos: Perico albiverde,Perico* verde

*características: largo 33 cms.,Color verde con algunas plumas dmarillds, anillo perioftdlmico blanco, pico* color *hueso, ojos anaranjados, colct larga. Hábitat: bosques , zonas semiáridas abiertas, no se encuentra en zonas tropicales,* se *puede .localizar* en *los* estados de *Sonora, Sinaloa, Chihuahua, Nuevo León, Tamaulipas, Durango,zac:atecas, Oaxaca, Chiapas y Quintana Roo.* (33)

#### Amazon.s *albifrons*

*Sinónimos: Perico de frente blanca* o *guayabera* 

*Caracteri.sticas: largo 27 cms.,Plumas verdes perfiladas* en *negro, frente blanca, antl.taz rojo, corona azul, plum.ss coberteras primarias* y de *la reglón*  del álula rojas, plumas primarias azules, ojos amarillos, pico amarillento, patas de color gris claro.

*Hábitat: bosques bajos y* zonas *troplcalea, se* encuentra en *los* eatddos de *Sonora* a *Chiapas y de Tamaullpas a YucatAn* 4 *lo largo* de *las costas del pds.* (JJ)

#### Amazona *autumnalis*

*Sinónimos: Loro cariamarlllo* 

Características: largo 35 cms.,Plumaje verde perfilado en negro,frente roja,corona *azul, majlllds amarillas, ojos amarillos,plumas prlmarlas con algo de rojo, pico* de *color hueso y a veces pigmentado,* patas *de color gris.* 

*Hábitat: áreas bajas del este* y sureste, *bosques humedos,* ae *encuentra* en *los* estados do *T.smaullpas,San Luls Potos1, Oaxaca, Campeche, Tabasco,Chiapas*  y *Quintana* Roo. *(33)* 

#### Amazona *ochrocephala*

*S1n6n1mos1 Loro* de cabeza amarilla

Caracter.ísticas: *largo 40* cms. *,Color verde* con los *hombros* en rojo, cabeza amarilla, plumas primarias azules, ojos anaranjados, pico *de color hueso,*  patas *grises.* 

*n,abitat:* dreas hllmedas y *tropicales* hasta bosques, *se* puede *localizar* en *los* estados de *Colima,Nuevo* León, Tamaulipas, *Campeche,* Oaxaca, Chiapas *y* Quintana *Roo,* a *lo* largo *de l..1S* vertientes *del* Pacífico *y del* Golfo. *(33)* 

#### AJpazona *finshni*

*Sin6n1mos* t *Loro* de cabeza morada

*características:* mide *32 cms.,Tiene la* frente *lila y* una *corona de color*  azul, *mejillas* de *color verde brillante, no* presenta *color* rojo *en 1* a *cola, ojos* de *color* naranja, *plco* de *color* hueso, *patas* de *color gris verdoso. HAbitat: bosques y* montañas *hasta* una altura de 2200 *mte.snm. se* puede encontrar en *el* estado de *Sonora y* desde *Chihuahua* a Oaxaca. *( 33)* 

#### Ama¡ona *yi ridigenal* 1s

Sinónimo: Loro tamaulipéco, Perico amapola

*Caracter1aticas: largo 33* cms. ,Plumas *verdes* perfilad.is en *negro,* .frente roja, *coronilla* azul, plumas coberteras rojas, plumas *primarias azules* o azuladas, cola *color verde* con *la* punta en amarillo, ojos amarillos, *pico color hueso,* patas color *gris verdoso.* 

*HAbltat:* bosques de *cipreses y acacias,* ilireas *tropicales* 

*y lugares cercanos* a rios *y* lagos, so encuentra en *los estados* de *Nuevo*  León, Tamaulipas, San Luis Potosi y Veracruz. (33)

#### *Rhynchopsltts pachyrynhcha*

*Sin6nlmos1* Cotorra serrana occidental.

*Caracter1stlcaa: largo 37 .s* a *40* cm.es robusta, de *cola larga y* puntiaguda en torma de *cuña, pico* fuerte y *negro,* frente roja, color rojo en *el* ala *la cual al volar* muestra *por* debajo *un color amarillo brillante.* 

*Hábitatt* monta/las *del* Noroeste de *H6xico (Sierra Hadre Occidental) ,hacia ol* Sur en *la planicie* central *hasta Hichoac,jn, habita* en bosques de *pino en* tierras *altas,* se puede encontrar en *los* estados de sonora,Nayarit *y*  Jalisco. *( 33* ¡

## METODOS DE SUJECION Y CONTENCION DE LOS PSITACIDOS.

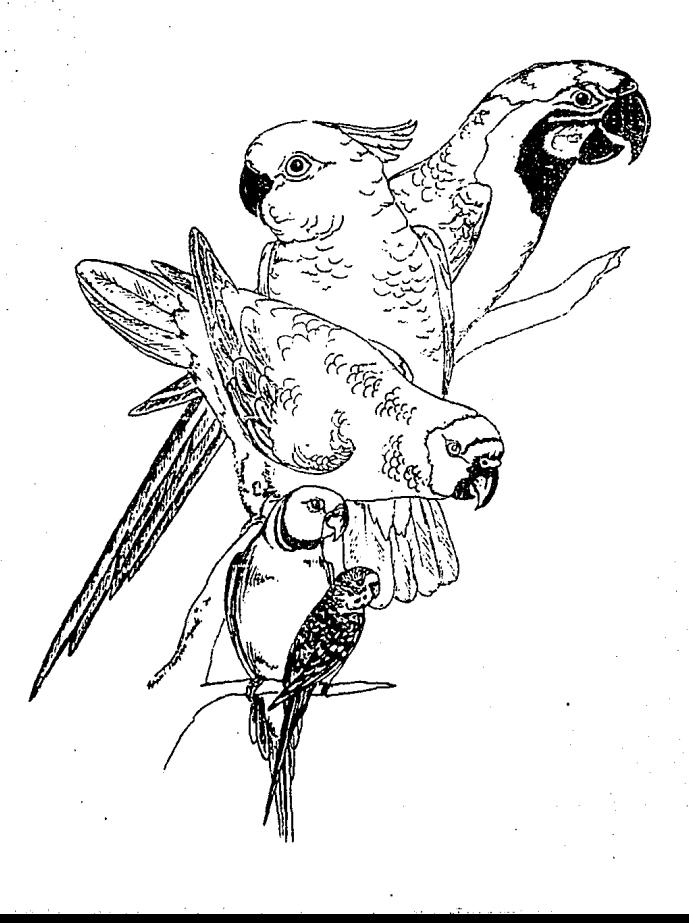

#### *HETODOS DE SUJECION Y CONTENCION DE LOS PSITACTDOS.*

*El lugar* más *apropiado* para *llevar* a *cabo la sujeción* o *contención* de *una*  ave *con la caracter.!stica de los psitácldos* es *el* que *tiene el* menor *mobiliario posible/* ya *que* so *restringen los sitios* donde se *puede esconder* el ave en *caso* de que escapar4, *por* lo tanto *es* monor *la probabilidad* de *que se lastime, el techo* nó *debe ser* demasi4do *alto y* do *preferencia* se *debe* contar *con* un *control* de *intensid4d* de *la luz f!rtJ.ficial, lo ideal* es *efectuar el manejo con la menor intensidad de luz posible ya que* un cuarto *oscuro tiene electos sedativos en aves diurnas,* aunque *en ocasiones y en especial las Guacam4yas* en estado *silvestre pueden efectuar vuelos largos* durante *la noche.•* 

#### *CONTENCION FISICAt*

*Al* sujetar *.i!l ave* se *debe tener cuidado de no* rodear *completamente el* esternón *del animal, ni* de *hacerlo con demasiada presión* ya *qua* se *puede interferir con los movJ.mientos de la respiracJ.6n, si se uti.liza* una red, esta *debe*  ser acorde *al* t4lllaifo *del ave y el* toj!do debe ser *de* un *material suave para*   $e$ *vitar traumas inecesarios.* 

Para *sacar al* ave *de la rod primero ae* toma *la* Cdbeza *del individuo por detrás* y *sobre la red para* control~r *el pico, con la* otra *mano* se *controla el* cuerpo *y las patas, se* debe tener *cuidado con la gran mobilidad da la cabeza y con la* tuerza *del pico, ya que con este el 4Ve puede ser capaz da l4st1mar la: mano* o *los dedos de la perflona que la* m4neja.

#### *CONTEllCIOU OUIJIICA:*

*Bu* uso *es muy controvertido en aves silve3tres, se* debe tener *en* mente *que la inducción de* un *individuo hacia* un *plano de sedaci6n* o *anestésico ofrece riesgos.* 

Se pueden *ut.1.lizar anestdsicos parenterales,* dentro do estos *se encuentran los mas comunmente utillz4dos, son una combJ.nacJ.6n de Ketamlna-Xilacin4 (las d6s1s* se *describen con detalle* en *el capitulo* de sexado *qulrdrglco), este tipo* de anestesia parenteral *se* usa cuando *no se* cuenta *con* un *equ!po de* anestesill *inhalada* o cuando *se* realizan maniobras en *la región* de *la cdbeia* o *el pico, al utJ.llzar la Ketaml.na-Xilacina se obtiene buena relajación muscular y* anestesia, *se reduce la recuperaci6n violenta, tiene un* buen *margan da seguridad y su* coato *es* bajo en *comparac!6n con la* 41Jestesia *inhalada, aunque también su recuperación es más lenta.* 

\* comunicación personal Ein L. Joyner (FUNDAVES QUATEMAIA)

11.

*Aplicada a d6sl.s altas* puede *provocar* arrestos *cardiacoa, descenso* de *la*  temperatura, muertes sllbitas *y* estli *contra1ndicddd* ttJl *avda a.:>ü problcmaD heplitl.cos* o renalos.

*T.smbién se* pueden *usar anestésl.cos* .inhalados que *dan una inducción y recuperación bastante rápidas,además* de que son sumamente *seguros, aunque* el *costo* del equ.ípo de anestesia *y* del *gas* es elovado.

El *gas* 41Jestésico *mas* utilizado *en aves* es *el Isotlurano seguido* del *Ha.lothano,*  el gas es inducido con una sonda traqueal o con mascarilla, a una concentración de *gas* de *S\, con 2 a 3 lts.* De oxígeno *por mlnuto,dependiendo del* tamaño *del ave,* una vez *relaj'ado el animal (aproximadamente* de l *a 4 ml.inutos) el gas* se *baja y* se *mantiene en* 2-J\ *con* .S-1 l. De *oxigeno por minuto,*  se *debe* tratar de mantener el *gas* lo mlis *bajo posible para evitar riesgos.* (32J

*Las animales deben ser monitareados* durante *la inducción, mantenimiento y recuperaci&t* de la *1J11estesla, c:bservalXb la protund.ldad y trocuencla respiratoria,el*  reflejo *acular,* lt1 *trecuencia cardiaca y* la temperatura.

#### *EMERGENCIAS:*

*Un descenso en la frecuencia cardiaca, respiratoria* o *en la* temperatura *del animal pueden* ser *motivo* de *alerta,* en *caso* de *que lll anestesia haya sido* parenteral *sa pueden utilizar antagonistas y* analépticos, se *presiona con el* d~do la *quilla del* esternón a raz6n de 40 *ciclos por* minuto *y* se coloca suero por vía endovenosa para *acelerar el metabolismo del anestésica.* 

*En caso de que la anestesia sea inhalda,* se debe *qu1tar la mascarilla* o *la* sonda de la *mliqulna* de anestesia, se realiza *resucitación pulmonar en*  caso *necesario mediante* presión *con el* dedo *en* la *quilla* del esternón *a raz6n* de 40 *ciclos* por minuto, se *quita* el gas residual de la *mascara* o sonda, se cierra el flujo de *gas,* se !luye *oxígeno* puro y se continúa *con*  la rcsuci *tac16n hasta que el animal* se encuentra *en un rango seguro* de JO *respiraciones por* minuto, se usa terapia *antlshock y 11ntiacid6ais* en caso *necesario,* por *lo regular* un arresto cardiaco es *irreversible.* 

**ANALISIS DE LA ESTRUCTURA DE LA PLUMA** 

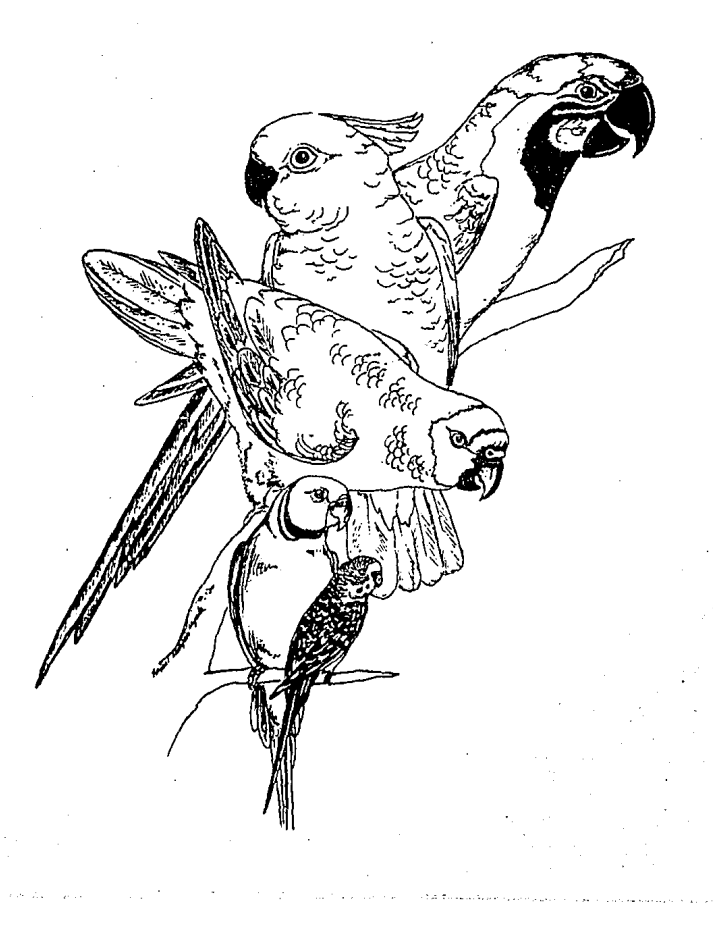

#### *ANALISIS DE LA ESTRUCTURA DE LA PLUHA,*

*Este descubrimiento* en *el sexado de aves monom6rficas es muy recJ.ente, fue desarrollado por* un *estudiante de Veterinaria* de *la universidad* de *UTHA, Estados unidos quien buscaba* una *forma sencilla de distinguir entre el macho y la hembra* de *especies monom6r!icas, comenzó buscando diferencias en* muestras sanguíneas *y por casualidad, parte de una pluma cay6 en el portaobjetos que* estaba *preparando y* cudndo *lo colocó al microscopio* se *hizo aparente la diferencia estructural* de *las plumas.* 

*Se toma la muestra del ave y se separa una barba, la cual ac coloca* en *una caja de petri para observarla al microscopio estereoscópico.* 

*En los machos la estructura* de *las barbillas* es *menos tupida, mientras que*  en las hembras, las barbicelas o barbillas corren en ángulos rectos con *referencia* a *la barba. (P'ig.l)* 

La imagen se puede ver influenciada port

- *Maltrato de la* muestra,

- *Alteración de la estructura* do *la pluma si se utJ.liza una en parafina* o de *resina ep6xica. inclusión* 

- *Cantidad de queratina presente.* 

- *Solo se* puede *observar en plumas maduras.* 

*'l'rabajando con plumas tomadas del centro del ala derechn del ave se han obtenido buenos resultados en especies como Guacam.lyas y Faisánes,* este *descubrimiento podr1a revolucionar el sexado* de *aves monom6rticas, podrill*  ser *posible sexar cualquier avo joven sin nlnglln.1 dificultad y solo so necesita tener acceso a cualquier microscopio* o so *podr1a enviar por* correo *una pluma*  <sup>a</sup>*cualquier* centro de *examinación sln ningún riesgo para el d:Ve, (2)* 

*Desgraciadamente en nuestro pa!s no* se *cuenta a la techa con* mayor *informdcián acerca de esta técnica, ni la presencia de casas camerci.tles que la desarrollen.* 

SEXADO QUIRURGICO

OTOSCOPIA Y ENDOSCOPIA.

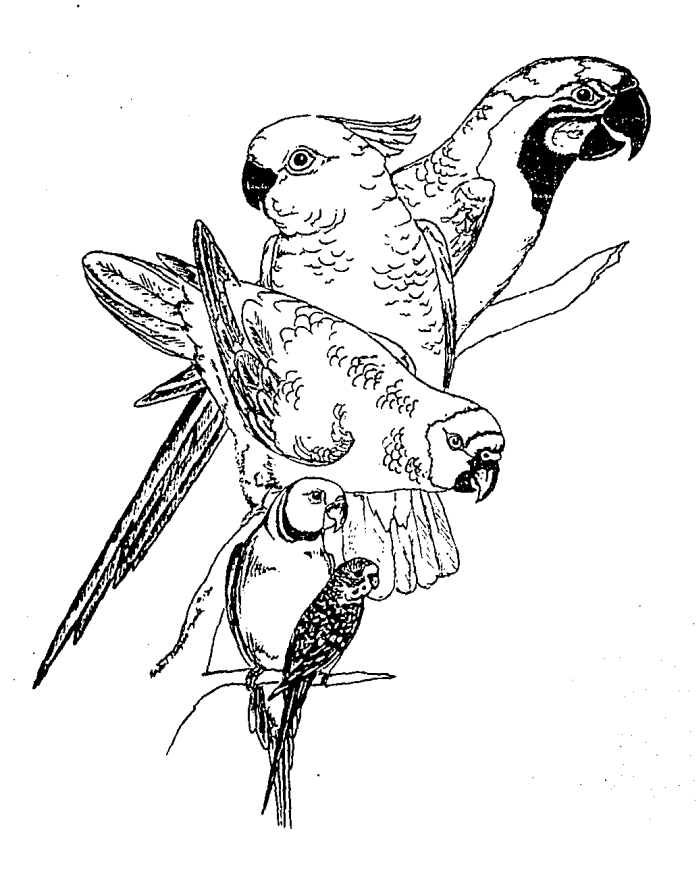

#### *SEXADO QUIRURGICO.*

#### *OTOSCOPIA Y ENDOSCOPIA.*

*La Otoscopia y la Endoscopia son las técnicas más comunmente utilizadas para* determinar *el sexo* en *aves silvestres en cautiverio, la edad a* ld *cual se recomienda su* uso *es* entre *los 11* y *12 meses, ambas métodos* se *basan en el* examen *visual de las gónadas y pueden* dar un *margen de* certeza *para la determinación del sexo de 90-97\ (14,22,25,30,32)* 

*En realidad la* base *del proceso quirúrgico de 4mbas tácnicas os* muy *si.mil.u-, aunque la técnica* de *Endoscopia posee dos diferencias tundc!mentales que radican en:* 

- *El equipo que* se *utiliza.* 

*2* - *La técnica para abordar la cavidad abdominal.* 

*Estos* puntos *se describen con detalle* en *el capitulo de Endoscop!.'!,* 

#### *OTOSCOPIA:*

*Esta técnica requiere de* un *equipo sencillo y económico, el* ave *a examinar*  se pesa, es *recomendable dietarla 2 a 3 horas* dntes para *que* se *vacle el buche (11,14,22) o 12 horas antes para que se vacien los intestinos, ya. que* su *volumen puede interferir con la visibilidad ( 14}, so le administra Cloruro de Ketamina* ,, una *dosis de 30-40 mglk y Xilacina: (ROJtPUN)* a: *!lna d6sls* de *o.s-1.s mg/K. { 14 ,.22 ,25,32}* 

*Debido a que la* mayoría *de las aves hembras tienen* un *solo ovario,el del lado izquierdo, ya que el ovario* derecho *se atrófia,* el *ave* se *coloca* en decllbito *lateral derecho para* poder *examinar el lado izquieido;* se *mantiene al* ave *sobro un material aislante térmico y se sujeta mediante cordones,*  ligas o tela adhesiva, el ala izquierda se extiende en posición craneodorsal *y el miembro posterior izquierdo* se retrae *caudalmente,* so *retiran* J~s *plumas*  de *una pequeña* drea *craneal* el *los músculos* de *la cadera y dichl!t* área *prepara de acuerdo a los principios quirúrgicos. ( 2,* ll, *14, 17, 22 ,JS}* 

Se *realiza una pequeña incisión* de c!proximadamente • *5 cms. En la piel, esta incisión debe ser en* dirección *dorsoventral* sobre *el* tlltimo *espacio intercostal*  (rig.2}.

*En algunas especies* se debe *disecilr el mlloculo sartorio y se le retrae*  en *dirección caudal Para dejar* expuesto *el tlltimo espacio intercostal (fJg.3), Los mllsculos intercostales se inciden con una hoja de bisturl para entrar*  en *el saco adreo torcicico posterior, la abertura se hace más grande mediante disección* roma *para permitir la introducción del espéculo del otoscópio previamente esterilizado en autoclave, se pueden* 

usar *espéculos de varios* t.1mdiios, *dependiendo del* tamaño *del ave, se usan espdculos* de *7-8 para aves de hasta 700 gr. y de 4-5* para *avea de 300 gr.*  o *menos.* 

*Las costJllas de las aves son sumamente flexibles y se distienden permitiendo el 4lojamiento de un* instrumento *grande (fig.4),* Con *exepci6n* de *aves muy pequeñas, las membranas que separan los sacos* aereos torácicos *posteriores*  de los sacos aereos abdominales anteriores interfieren con la visión de *las g6nad4s que* yacen *dorsalmente.* 

La membrana dol saco aereo abdominal anterior puede puncionarse con un estilete *de* punte! rOIM *y* se *agranda mediante disección roma para Mrmitir la introducción*   $del$  espéculo del otoscópio (fig.5), En dirección dorsal a esa membrana se *encuentran las gónadas, ya sea* un *ovario* o un *testlculo, se pueden buscar*  en *el polo craneal del riñón izquierdo, adyacente a la glándula adrenal y* caudal al pulmón (fig.6).(2,11,14,17,22,25,35)

Después de *identificar las gónadas, la incisión puede cerrarse con sutura absorbible,* en *ocasiones se puede* dejar *sin* suturar *si los músculoa del muslo en* su *poa1c16n normal yacen entre la incisión* de *la piel y la 1nterc0atal, el enfíséma subcutaneo ocacionado en el* saco aéreo *torácico posterior* puede *ser* un *efecto colateral de las heridas intf:rcostales que* se *dejan sin suturar. (22)* 

*La recuperación de la anestesia con el uso* de *Ketamina* se *lleva a cabo mejor si se coloca al ave en un medio ambiente tibio,* por *ejemplo* entre *los 27 y 32 grados c., Bn una cir&a* obscura *y tranquila (ll,14), algunas personas envuelven al ave holgadamente en* un *rollo de cartoncillo o en una toalla suave* para *evite1r que* se *golpee* durante *li! recuperaci6n,* además *se debe evitar que el i!nimal tenga por donde trepar ya que podrli! sufrir* un *traumatismo*  al c4er. (2,14,35)

Si el proceso quirúrgico se realiza con cuidado y con la asepsia adecuada, *el riesgo* es *m!nimo y las complicaciones* son *nulas. (2' 6,ll, 14,22,33,35)* 

#### *ENDOSCOPIA:*

Como se mencionó con anterioridad, la Endoscopia varía de la Otoscopia en *dos* puntos *principales,!os cuales* ae *describen* a *cont.:1nuací6n.* 

l.- *Variantes a la técnica* de *Otoscop!« en cutmto al equipo que se vti.!i::a: La combínac16n de un material dptlco* especial *y loa requerimientos*  de *Endoscop!a culminaron con el dosl2rrol1o de un instrumento llamado agujoscópio, el* que se *emplea rutinariamente en Endoscopia* de *avos es de 2.2 .mm* de *d1ametro (cal.14)) Sin embargo se* pueden *conseguir*  de 1.7 mm (cal.16) *y de 4.0 mm (cal.10)*, Un sistema microscópico de *aumentos de* poder *JO agranda la inutgen tinal,* el *sistema de* lentes *posee* una *guia interna* de luz que *proporciona la ilumim1ción del* área *que* se est.f *observando, mientras que* una *guia de luz t.ibro-6pt1ca :flexible proporciona la luz al* instrumento *desde unil* fueuta *de luz*  de *tugsteno*.

*La presencia* de sacos *aereos* hace *del ave el paciente ideal para el*  uso de la *Endoacopia ya que elimina la necesidad de insuflar el abdomen para podar observar las vísceras. (2,17,32,35)* 

*2.* - *variantes a la* técnica *de Otoscopia* en cuanto *a la forma* de *abordar*  14 cavidad *abdominal:* 

Una pequeña área de la región subiliaca se prepara en forma aséptica, *las referencias para la localización del área óptima para la introducción de la c&nula son: la* 1Utím.!I: *costilla, el* ilion *y la mit<Jd proximal*  de la diáfisis del fémur (fig. 7 /.

Se *hace una incisión de puiíal con mucho cuidado* 4 *travás de la piel*  <sup>y</sup>*de la tascia muscular, si ocurre* un *sttngrado sl.gn!t!cativo en piel*  se *debe controlar* antes *de insertar el endosc6p!o,* ya *que una gota de sangre puedo obstruir la visión. Se penetra entre* el *mú:c;culo sartorio y* el iliotibial, con frecuencia el músculo sartorio se perfora en *las especies* mJs *musculadas sin que se* observe *claud.i.caclón* subsecuente.

La cánula y el trocar de punta aguda se *dirigen perpendicularmente al áxis medio del avo,* o *sea que el plano* de *la cánula* debe *ser paralelo a la columna vertebt"al del ave y se* rotd *pttra* entrar *a peritoneo. Aunque es indlspens.tble la perforaci6n completa del peritoneo,* se *debe tener cuidado de no* entrar con *fuerza excesiva,* se *debe* presionar solo hasta cuando se siente que el trocar ha perforado la pared peritoneal. (14,22}.

*Posteriormente l4* c4nula *con el tZ:ocar* se *dirigen hacia adelante y dorsalmente hacia el polo 4nterior del rili6n,* se *retira el trocar y* ae inserta *el agujosc6pio* en *la* cánula, *si el inatrumento* está *bien colocado, estar.§ dentro del* saco *aereo abdominal anterior.* 

#### *COMPLICACIONES t*

*La* m4s comtln es *la obstrucción de 14 punta del endoscópio, el procedimiento debe hacerse lo* m4s *blanco posible, si* se *encontraran gatas de sangre la*  punta *del instrumento* debe tocar *un órgano abdominal¡ si* esto *fttlla, se retira la punta y se limpia con una gasa estéril y alcohol para después reintroduclrla.* (22,35)

#### *ASPECTO FISICO DE LAS GON/lDAS.*

*Bl* testículo *presenta* una *forma el!ptlca* u *oval, con vasos sangu1neos transversos y de superficie lisa, pueden estar parcial* o *totalmente pigmentados como en el* caso de *las Guacamayas, en las cuales* es *totalmente negro* (14,35), su tamaño varia de acuerdo a la edad, la especie y el estado del ciclo reproductivo *en el que* se encuentra el *ave, son pares* y *por posición, el izquierdo se*  ve racilmante, aunque *se requiere de mmipulación para observar el testiculo derecho a través del saco aereo,* 

*El ovario de una hembra adulta tiene una apariencia de racimo do uvas debido a los foliculos prominentes y no hay problemas para* su *ident1ficdc:16n* (14,22), en *hembras jovenes* no están *prosentes los fol.fculoo pero el ovario* inmaduro *es triangular y* plano, *tiene una superficie arenosa fina y ca.rece* de *vascularizac16n superficial evidente; si el Médico* puede *observar* un.:1 *gónada contralateral*  a *través de la membrana del saco* aéreo *dbdominal podria confirmarse que*  so trdta *de* un *macho ya que son muy pocas las especies de aves las que poseen ovarios pareados.* 

Para *la localización exacta de las gónadas, se pueden* tomar *como referencia los riñ6nes que* se. *ven de color café obscuro, las gldndulas adrenales que*  presentan un color anaranjacb suave y los pulmónes que son de color rosado.(2,14,22,35)

#### *OBSERVACIONES* t

*Como en cualquier técnica qu1rl1rgica 1 los riesgos no están auaentes ,ya que el animal puede tener problemas oubclinicos* 

*que* se *potenclalizan con el* uso *de la anestesil!. y por el estrés del man.:?jo, la mayor la de los* autores *opinan que es* m.!s *seguro anestesiar al paciente y con mayor raz6n si la técnica se comienza* a *aprender* o *si* se *aplica en aves con diferencias anatómicas significativas (22), la anostesla elimina el estrás y el movimiento del animal, asi* se *evita la* introducción *excesiva*  ch! *.inst.rurento y* se *previenen a:ntusicneis* o .la:t?r.s=iooes ch árganas *intra-a.':dmJ.ml.es.(22)* 

*La ventaja m.is significativa con el* uso de *estas técnicas rddica en que*  el resultado se obtiene de inmediato, es rápida de realizar, el equípo que se *requiere no es mucho mAs del quo se* usa *en la cl!nica de pequeñas especies,*  es factible de *realizar en aves jovenes y además de identificar las gónadas se puede apreciar la actividad sexual del animal .Adem.§s* se *pueden inspeccionar otros órganos intra-abdominales* como so11 *el hígado, bazo, intestinos, riñónes y sacas a.áreas,* aunque *el trauma, el estrás y las catplicaciones postquirúrgicas pueden reflejarse en una mortalidad* de *aproximadamente el 10% de las aves examinadas. ( 35)* 

SMO SEXUAL.

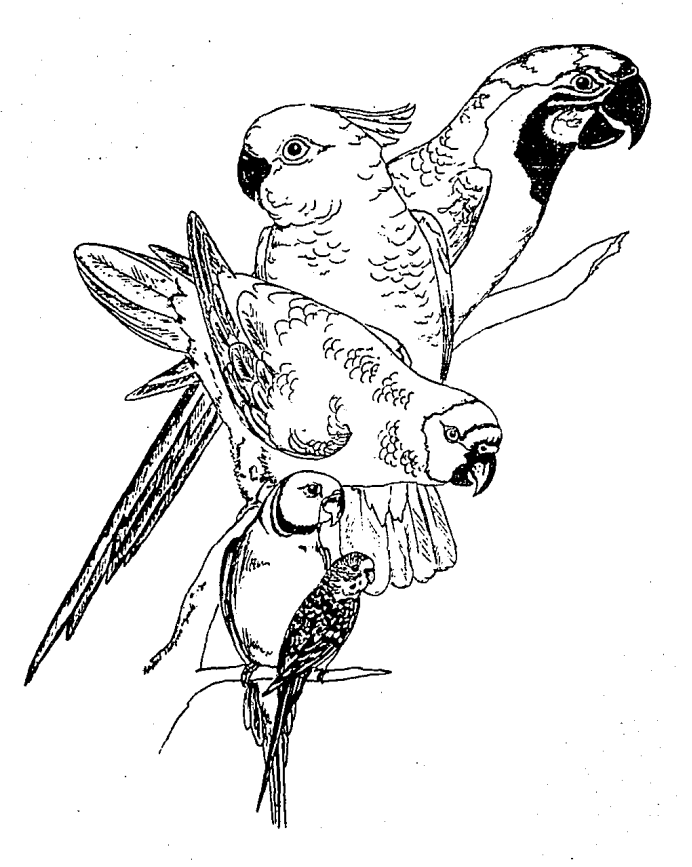

#### *DIMORFISMO SEXUAL.*

*El fenómeno de dimorfismo soxual es la* forma más *sencilla para determinar el sexo en aves silvestres,* se *basa en la <1preciaci6n* de *diferencias* de *plumaje,* coloración *y dimens16nes físicas entre los* sexos, *este método* no es *invai;iva ni* trau:ndti.co *y el manejo del animal* puede *ser mlnimo* o *nulo,*  aunque *una desve-11taja importante radica* on *el hecho de que* en *Psltác:idnR, el dimort.!.smo sexual solamente* se *presenta* en *aproximadamente el 30\* de las *especies.(17-30)* 

#### *DIMORFISMO SEXUAL EN BASE A DIFERENCIAS DE PLUMAJE:*

*En algunas especies, las hembras tienen* más *cortas las plumas timoneras centrales, incluyendo algunos Loros cuya cola tiene forma de raqueta ( 15}. En* caso *de aves en cautiverio este párametro se* puede *ver al tarado* por *el dallo* causado *n las plumas* o *por la automutilac16n.* 

#### *DIMORFISMO SEXUAL EN BASE A DIFERENCIAS DE COLORIDO DEL PLUHAJE:*

*Las diferencias en el colar* entre *el macho y la* J1embra *son sumamente evidentes*  en *Psitácidas de Australia* y *Asia y menas evidentes* en *aves de Africa y*  Amárica.

*En la* Amazona *albitrons las plumas de la reglón del álula que* en *el macho son* rojas, *en las hembras son* de *color verde. (15}* 

*Normalmente el macho* posee *los colores mAs brillantes y las hembras presentan colores más pálidos, aunque hay dos excepciónes notables:* 

- 1.- En los Loros eclectus (Eclectus rorratus) el color es tan diferente *que por mucho tiempo se les consideraban especies diferentes, el macho es verde, con* rojo debajo de *las plumas coberteras de las alas mienu·as que la hembra es de* un rojo *intenso y en ocasiones con azul debdjo*  de *las alas. ( 15}*
- 2.- La hembra del loro ruppell's (Poicephalus ruppellii) es mucho más *colorida que el macho.(15}*

*El color* de *las plumas se ve influenciado* en *aves en cautiverio* por factores *tales como el tipo* de *alimentación, el microcllma* y *el fotoperiodo,* se *p'.leden contundir* , *por ejemplo, machos jovenes que aun no alcanzan la coloración del* plumaje *adulto* con *hembras.* 

#### *DIMORFISMO SEXUAL EN BASE A LAS DIFERENCIAS FISICAS.*

*En la mayor1a* de *las. aves el tamaño del macho es* mayor *al de la hembra,*  esto se explica por la presencia de testosterona en aves adultas y maduras, en *·el caso de los Psitácidas ocurr:e lo m1smo,* por *ejemplo,* en *el Ara macao y* en *el Ara militaris, la hembra es ligerame11te* más *pequelia que el macho,*  además *de que su pico presenta* una *curvatura* más tenue.

*Esto no es determinante para diferenciar* entre *machos* y *hembras ya que si no se conoce la* edad *exacta del animal* se *puede confundir un macho* joven *con* una *hembra, lo mismo sucede si no existe* un *punto de comparación* entre *ambos* sexos. *( 15)* 

*En la mayor1a do los Pericos Australianos, el macho presenta la* cera *de la nariz de color azul mientras que las hembras la presentan de color café.*  (3)

*En el caso do las Cacatúas existe* otra *caracterf.stica independiente do las anteriores y que también puede* ayudar a *la determinación del sexo, se* trata *del color del iris* de *los* ojos, *en las hembrlts el iris es* de color *cltfé-rojlzo mientre1s que en los machos el iris es* de *color café-negro. (30)* 

*Como* se *mencionó al principio, es determinante la experiencia de la persona que realiza la observación.* 

# IDENTIFICACIDN DE CROMOSOMAS SEXUALES.

÷.

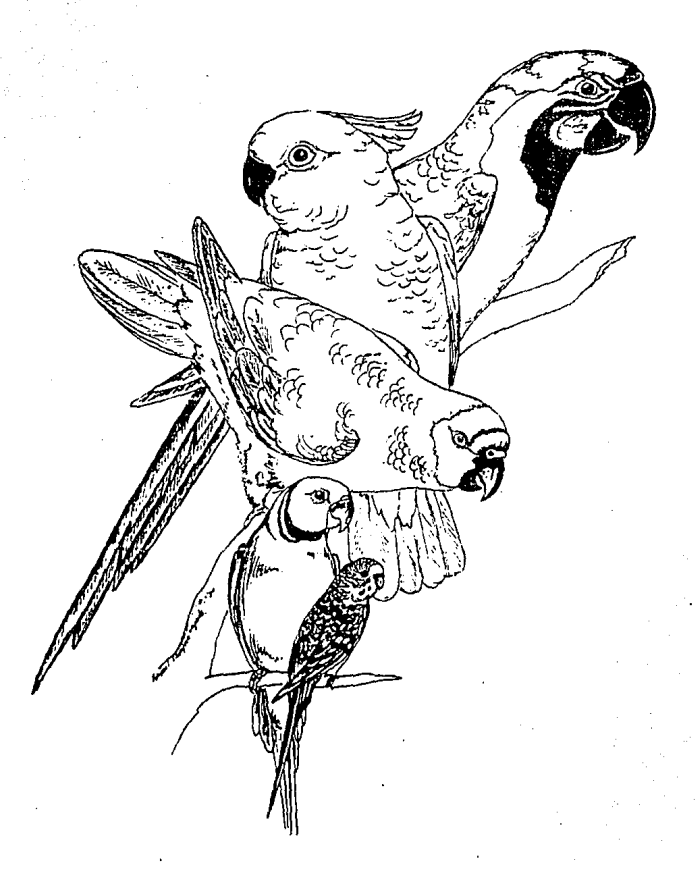

#### *IDEN'l'IFICACION DE CROHOSOHAS SEXUALES.*

*Las* células animales contienen en sus núcleos las *bases de* la *herencia (génes},*  durante la *mlt6sis, estas* estructuras nucleares se *consolidan* en una *arreglo*  lineal y *se hacen visibles* al *microscopio como* cuerpos pareados *llamados*  •cromosomas", *cada* especie tiene un numero *característico* de *cromosomas*  con un *par sencillo* de *cromosomas sexuales.* {2, 6, 20)

*Los cromosomas sexuales* de las *aves* pueden *ser observados* y *clasiticados por* el me todo "h'Z", *el cual* consiste en *la 1dentiticaci6n de los cromosomas*  sexuales *por* su apariencia *tísica.* 

En la *identit1cac16n tísica m1crosc6p1ca,* el *cromosoma "Z" es* más *largo*  que *el "W•,* y *debido a* que *los* cromosomas sexuales *difieren* enormemente, *la examinación visual ayuda a determinar el sexo del ave. (Fig. 8 y 9)* 

*El* único *requisito* para realizar esta *1dentificac1on es* la obtención de una muestra sanguínea o de tejido de *la pulpa* do *las* plumas *en crecimiento,ya*  que es en *estos tejidos de* crecimiento *rApido* donde *los* cromosomas *sexuales*  se *identltlcan* mñs *tacilmente* (25,34) *asl,* 1.1s *aves machos* se *identifican*  por la observación de un par de cromosomas "Z", mientras que las hembras presentan un par mixto, o sea, los cromosomas "Z" y "W".  $(2,6,13,17,20,21,25,32,34)$ 

*La* técnica de *identificación de* cromosomas además nos *da la ventaja* de *apreciar defectos cromos6mlcos* como pueden *ser:* 

- *Inversiones: es* cuando un *segmento del* cromosoma es *recorrido y* rotado J *80* grados colocándose en *la* parte pos ter *lor* del cromosoma, *lo cual* repercute en una pobre *laz:t.illdad.* (34)
- *Traslocacionos1 es* cuando dos segmentos de *dos cromosomas diferentes*  Sal lnten:mb.iac:bo entre *si* recfuciea:b *en* un *50\ la* tert:1.l.id'd.(34)

*'l'rlploldismo:* 

es cuando *el embrión* recibe *2 coplas* de *los* cromosomas maternos *y* l copia *de los* cromosomas *paternon resultando*  <sup>3</sup>copias *de* cada *cramosoma,* esto3 animales son estériles. (34)

*Bsta* técnica *se* puede *aplicar en aves* de cualquier *edad* y *condició11* f1sica, aunque *el ave suLre* estrés *al* ser *manejada y se* requiere *personal* técnico experimentado.

#### *CULTIVO DE SANGRE AVICOLA.*

*Las células rojas sanguineas* de *las aves son nucleadas y pueden interferir con la obtenc16n* de *metaEases de buena calidad, en este tipo* de *cultivo se procura eliminar la mayor1a de* estds *cdlulas* • *(25-34)* 

- *l. Se obtienen* de *3 a 5 ml. De sangre y se colocan en tubos de vidrio con heparina s6dlca (no se deben usar tubos de plAstico* o *que contengan EDTA* ya *que* este *tiene la propiedad de quelar los minerales* y *pudieran verse alteradas las* pruebas). •
- *2. En medio estéril se añaden 20 ul de PHA-H* (ver *cu.lClrol) por cada ml. de sangre, se mezcla volteando el* tubo *y se refrigera por* JO *mln (si* se *rota el tubo* se *pueden apreciar grumos de célulns rajas).•*
- *3. En el frasco de cultivo,* por *cada ml.* de *sangre se añaden 50 rol de RPHI (ver cuadro l)* , 50 *ul* de *POKEWEED HITOGEN y* 50 *ul* de *PHA-P. (Ver cuadro l)*
- 4. Se centrifuga por 5 min. a 30 rpm por cada gramo de muestra.
- *5.* So *saca el* sobrenadan te *conteniendo los linfocitos y se coloca en el frasco* de *cultivo.*
- 6. Se *incuba* por J *di* as *a* 38-40 *grados centígrados y* se *procede a la cosecha del cultivo.*

*METODO DE COSECHADO* • *( 25-34)* 

#### *Soluciónes necesarias:*

- *A) llipotónico:* se debe *hacer diariamente, 0.075 MKCl 29r./dh2o, calentar*  a *37 grados c.*
- B) Fijador: Metanol 3:1 ácido acético, prepararlo antes de usarlo y *mantenerlo on hifllo.*

#### *Proceso:*

- 1. A cada 10 *ml. De cultivo, 1tñadir* JO *ul* (2 *gotds )* de *(ver* cuadro *1) DEHICOLCINE*
- *2. Incubar* por *1* /Jora a temperatura *amblen* te *(o por 4-5* horas *si la especie no* produce *muchas mitósis)* .•

\* Comunicación personal Jean Dubach (Chicago Brookfield Soo)

- J. *Colocar el cultivo en un* tubo *de centrifuga* de *15 1nl.* y *añadir l ml.* de *hipot6nico.*
- *4. centrifugar* por *8 mln. A 2700 rpm., Sacar el sobrenadante y* resuspender.
- *s. Añadir* 8-10 *ml.* Df! *hipotónico, incubar* por 12-14 *mln., remezclar y centrifugar por* B *mln.* A *2700 rpm,* sacar *el sobrenadan te y* resuspender.
	- 6. *Añadir lentamente y con movimiento constante* l ml. *de fijador, posterlol.7tlente se añaden* otros J *ml de fijador* y *por Ultimo se añade fijador cbp.*  10-12 *ml., Refrigerar* por JO *min.* o *de preferencia toda ltt noche.*
	- 7. *Centrifugar* por *8 mln.* a *2700 rpm., Sacar el* sobrenadante *y resuspender.*
	- *8. Añadir 8-10 ml. De fijador, centrifugar por 8 min. a 2700 rpm.,sacar*  el *sobrenadan* te *y resuspender, repetir* este *paso hasta que* el *sobbrenadante*  esté *claro (mlnimo 3 veces).*
	- 9. *Añadir aproximadamente* l *ml. de fijador basta tener* una *suspensión ligeramente turbia* •
- 10. Colocar la suspensión en un portaobjetos y observarlo al microscopio *de contraste de fáses.* (Flg. 10)

*CULTIVO DE TEJIDO VE LA PULPA DE LA PLUMA EN CRECIMIENTO* \* ( *25)* 

*Todas las plumas de los pollos están en constante crecimiento, el tiempo*  ideal para obtener la pluma es cuando estas son de alfiler o cuando las muda.

En *caso* de *que* se *trate* de una *ave adulta, es necesario quitar una plumc'I*  madur<! *del* .1la o *de la cola y esperar de 2 a* J *semanils (en ocasiones más, según la especie)* para que *el ave las reemplace y* poder *utilizarlas.* (13,25,34) *La pluma se* toma *con fórceps a lo largo del &stil, lo más* cercano *posible de la piel y jalando con firmeza, si la punta redonda de la pluma no se extrae, puede presentarse un* sangr.ido *importante, se pueden usar 1* o *2 plumas*  primarias timoneras o bien 10 o más plumas pequeñas.

l, *Se colocdn las plumas* en una *caja de pétri estéril* pclra *transportrtrlas al laboratorio, si se requieren más* de *2 o* J *horas para su transliJdo*  al laboratorio se deben refrigerar, pero no congeiar, si se deben *gui!rdar* toda *la noche, se corta la parte* madura *de* la *pluma y 3e* deja *solamente el ástil;* 

\* Comunicación personal Jean Dubach (Chicago Brookfield Jool

Se limpia con alcohol y se pone en un tubo estéril conteniendo medio *de cultivo* de *tejido* o en suero *salino iso-t6nico con pa:licilinn (JOO uilml.)* o *eatreptomicina (100 mcg/ml.}, micostatln (50-100 mcg/ml) o* an.fotericina b (25 *mg/ml).* (13)

- 2. Se *añade* a *cada cultivo* 2 *rol.* de medio de *cultivo estéril sin* suero *con l mglml* de *Colagenasa*
- 3. So *limpid la* punta *del áDtil con alcohol* al 70\, se *corta el* exceso de *ld pluma y* se *pone el ,fotil en* una *caja de pétri estéril* conteniendo HDSS *con* ph 7 .4 Y *con* JO ul *de antibiótico.*
- *4. Con* unas *tijeras y hoja de bisturí estérile:; se* corta a *lo largo del ástil* a *cada* lado *para abrirlo, la pulpa es* un *material gelatinoso y* claro rodeado por fibras negras, con la hoja de bisturi se raspa *la pulpl! y se pone en la solución.*
- 5, *Se* pone *la pulpa en una caja de p6tri estéril conteniendo* 2 *ml.*  de *medio sin* suero y *con colagonasa, se corta finamente* con *ld hoja*  de *bistur!. y se agita suavemente a* temperatura *ambiente durarlte 20 min.*
- *6. El e.fecto* de *la colagenasa* se detiene *si* St! *añade 1 m* dn m~rl1o *que contenga* suero *de* becerro *.fetal* o suero de *pollo.*
- 7. *Se pasa la solución* a un tubo *de centr1.fuga estéril y se centritugll*  por *10 min. A 1000 rpm.*
- 8. Se saca el sobrenadante y se resuspende el paquete celular en 0.5 rol. *de medio.*
- 9. Se pasa *la suspensión* a frascos de *cultivo de tejido* y se *añaden gotas* de *medio lo suficiente para cubrir las células,* no *para inundarlas.*
- 10. Si el color del medio cambia, se puede cambiar el medio.

#### Cosechado:

*Las soluciónes necesarias* son las *m!.smas que* se *decriben* para el cosechado *de cultivo sanguíneo.* 

#### *Proceso1*

1.- Añadir 0.4 ml. de DEHICOLCINE (ver cuadro 1)) a cada incubar por *4 horas* a temperatura ambiente. *trasco* e

- *2.- Colocar el cultivo en un* tubo de *centrifuga y centrifugar por B min. a 2700 rpm.*
- *3.- Sacar el sobrenadante y añadir 0.5 ml. de 0.75 KCl a cada tubo y* ponerlos *en* baño *Maria a* 37 grados *c.*
- *4.*  Poner *2 .5 ml. De* O. *75 kcl en los cultivos* e *incubar por 30 min.*
- *s.- Mezclar los frascos, remover el flu!do del cultivo y pasarlos a los tubos de centr!fuga, centrifugar por* B *min.* a *2700 rpm.*
- 6.- Sacar *el sobrenadante, añadir lentamente* l *ml. de fijador,* después añadir 3 ml. de fijador y refrigerar por lo menos durante 30 min.
- 7.- *Observar al microscopio de contraste de fáses.* (FlG.11)

*'l'inc16nt* 

- GJemaat *como se obtiene de la botelld:* o *filtrado mediante papel filtro*  de IJ.
- *Wrlghtt* se *mezclan 200 mg/120 ml. de Etanol,* se deja *reposar* por *2 días y despues* se *filtra* a *través* do *papel filtro del* il

*Preparación de los portaobjetos* •

- 1. *Limpiar los portaobjetos* con *Sparkleen, enjuagar 20 veces con* agua *del grito y despues enjuagar 2* a *3 veces con* agua *destilada libre*  de *iónes.*
- *2. Usando guantes, se colocdn* los *portaobjetos en los casilleros, formando*  un angulo de tal forma que no permita que 2 portaobjetos se llegen *a* tocar *a lo largo ( fig.l2)*
- *3. Se cubren los portaobjetos con etanol al 70\ (30\ de agua* destilada *interences al bre de iónes*), se tapa y se deja remojando l *hora como mínimo. libre de iónes),* se tapa y *se* deja remojando *l hora* como mínimo.
- *4.- se quita el* etanol usando guantes para *mantener los* portaobjetos *en su posición y se enjuagan las cajas mínimo destilada. sin 16nes.*
- *5.-* Se *llenan las cajas con agua destilada libra de i6nes hasta cubrir los* porta.objetos y *se ·mantienen en refrigeración.*

\* Comunicación personal Jean Dubach (Chicago Brookfield Joe)

#### MATERIALES PARA EL CULTIVO. CUADRO<sub>1</sub>

#### MEDIOS:

RPMI 1640, SIGMA, cat.\$R7880, 100 ml., Estéril para incubación en Co2. AIM-V SERUM FREE MEDIA GIBCO, cat.#320-2055Aq,100 ml, Estéril para incubación en Co2. HAM'S F-10, SIGHA, cat. #N6013, 100 ml. Estéril para incubación en Co2. RPMT 1640. HEPES MODIFICATION. SIGMA .cat. #R5632.100 ml. Para cultivo cerrado

**MITOGENOS:** 

sin Co2.

PHA-P. PHITOHEM AGGLUTININ.P-FORM.SIGMA.cat.#L9132 PHA-M, PHITOHEM AGGLUTININ, M-FORM, GIBCO, cat. #670-0576Ac (para cultivo de sangre aviar. POKEWEED, PHYTOLACA AMERICANA, SIGHA , cat. L9379. COLAGENASA, GIBCO, cat.#840-7018Iq

ANTIBIOTICOS: antibiotico-antimicotico, SOLUCION HYBRIMAX, SIGMA, cat.#A4668 contiene:10,000 ui penicilina q/ml. 10Mg. Estreptomicina/ml. 25Mcgr. Anfotericina b/ml. En 0.9% Nacl.

MATERIALES PARA EL COSECHADO:

DEMICOLCINE, SIGHA, cat.#D-62-79, img en 20 ml. (Concentración)

KCl, POTASSIUM CHLORIDE, SIGHA, cat. #P-4504

METHANO;, 99.99% Pure, FISHER SCIENTIFIC cat.#A936-1

ACIDO ACETICO GLACIAL, HPLC GRADE, FISHER SCIENTIFIC cat.#A35-500

\* Comunicación personal Jean Dubach (Chicago Brookfiel Joo)

DENTIFICACION DE SECUENCIAS

ESPECIFICAS DE DNA.

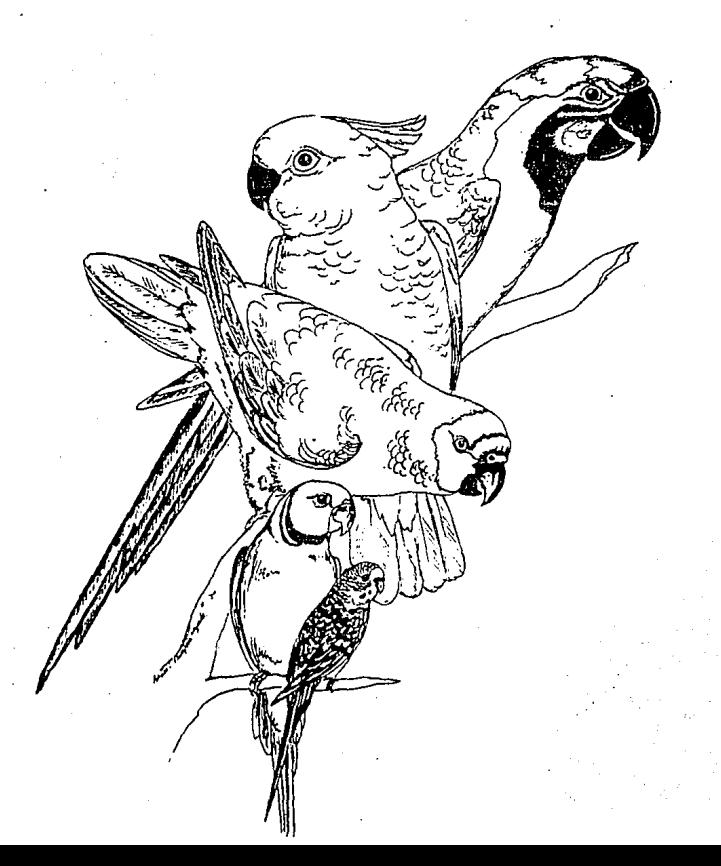

#### *IDEN'l'IFICACION DE SECUENCIAS ESPECIFICAS DE* DNA

*Este m6todo* se *basa en el reconocimiento de la ubicación exacta de las bases nitrogenadas* o *secuencias especificas de DNA que determinan la presencia ·de los cromosomas sexuales, se realiza con una muestra sangu1nea, ya que*  la sangre es un tejido sumamente conveniente para muestrear *y* transportar. *Su conveniencia radica en* su *al to* peso *molecular de DNA que mantiene sus caracter!sticas hasta* por l *semana almacenandolo a* tenperatura *anbiente. (16,20,36)* 

*El DNA* se *encuentra dentro del núcleo de las células,* su *azúcar* es *la desoxidbosa y tiene* bases *nitrogenadas pirlm!dicas (citoslna y timina) y bases nitrogenadas púricas (adenina* y *guanina). (16,20,36)* 

*Para tomar la muestra* primero *se* debe sujetar *al ave procurando evitar* un trauma *excesivo para el animal, posteriormente se efectúa* un *pequeño corte*  en la uña recolectando aproximadamente .2 ml. de sangre en un tubo capilar *que contiene* un *conservador como la heparlna.* 

Posteriormente *las células sanguíneas* se rompen *para obtener el DNA que*  será *purificado.* 

PROCEDIMIENTO PARA OBTENER DNA DE MUESTRAS SANGUINEAS. (16,27)

- *l.- Centrifugar ld muestra a 5000 rpm., a 4 grados c. y durante 15 min.*
- *2.- Aspirar la* fracción *del plasma*
- 3. *Extraer el residuo de plasma mediante 3 lavados de la pastilla celular con NaCl* cll *0.9\ a 4 grados* e,
- *4.- Adicionar* a *la pastilla NaCl hasta complotar 10 ml.*
- *5. Mezclar con 40 ml. de bu* ter *11tico* (1' *trit6n x-100 en O .J2H de sacaro::Ja, l* nm *tris, ph* 7.5, *5* rrii *HgC12) a* Wla tenpcratura de *4 grados c., Centrifug4lldo la muestra* a *2500 rpm* durante *15 min.*
- *6.- Resuspender la pastilla con una pipeta pasteur en 25 ml.* de bufer *(75 mm NaCl, 25 mm EDTA, ph 8.0), Adicionar 1.25 ml. de SDS al 200\ y 10 mlcrogramos/ml. De vitamina K.*
- 7.- *Incubar durante toda la noche* a *37 grados c.*
- *B. Extraer 2 veces con un volúmen de agua con fenol/cloroformo/alcohol*<br>*isoamilico (24:24:1), colectar el sobrenadante, centrifugar la lsoaml.lico (24 :24:* J), *colectar el sobrenadan* te, *centrifugar la tase acuosa* " *7000 rpm durante 15 min,*
- 9.- *Extraer dos veces con cloroformo:alcohol isoamilico (24:1), centrifugar v* colectar la fase acuosa sobrenadante.
- *10.- Adicionar y mezclar con* l/JO *vol. De* Jm de Na *(CH3 COO) y* 2.5 *vol.*  de *Etanol* al 100%.
- *11,- Incubar durante 12 horas* a *20 grados c.*
- *12.-* Colectar *el DNA por centritugaci6n a 10,000 rpm* durante *15 min,* a *4 grados e,*
- JJ,- *Lavar* J *veces con Etanol :trio al* 70\ (-20 *grados c.)*
- 14.- secar *la pastilla al vacío (lio:folizcir)*
- *15 ... nesuspender* la *pastilla* con *el DNA* en *solución buLer trls-EDTA* (JO nun *tris-HCl, ph7.5, lmm de EDTA phB.O)* 
	- \* La *producción* de *DNA var* !a de 40 a 50 ng *por ml.* de *sangre*

*Una* vez *que se* encuentra *purificado el DNA, se corta* por *medio* de *enzimas*  de *restricción, estas enzimas de restricción cortan las cadenas de DNA en sitios espec1ficos,* o *sea* que *actaan* como *pequeñas tijeras moleculares.* 

Cada *enzlma* de *restricción tiene condiciones óptimas y sitios de reacción, los cuales* son *proporcionados por los fabricantes.* 

*Una vez* efectuado *el* corte *quedan fragmentos* de *varios largos, los que son colocados* sobre *una* cama o *base* de *gel, donde se les aplica* una *corriente eláctrica, esta electroforésis nos permite separar, identificar y purificar .fragmentos específicos* de *DNA, el cual siempre migra hacia el polo positivo y* su *velocidad* de *migración depende de varios factores* como *so1u* 

*El* tamaño *molecular* - *los fragmentos más pequeños migran con mAs* rcJpidéz que *los fragmentos largos.* 

*Concentraci6n de agarosaa* mayor *concentración hay* menor *migración conformac16n*  de *DNA- el DNA circular y el lineal del mlsmo peso* molecular *migran a diferente velocidad* 

La corriente aplicada y La temperatura

El DNA se identifica tiñiendo el gel con bromuro de Etidio , el cual se intercala entre las bases del DNA y fluorece con la luz ultravioleta .(Fig.  $13)$ 

unicación personal -Jean Dubach (Chicago Brookfield tou)

#### *TRANSFERENCIA TIPO "SOUTHERN"* O *TRANSFERENCIA* A *FILTROS DE NITROCELULOSA:*

*Bl DNA que* fue separado en el gel *do agarosa se transfiere a filtros de nitrocelulosa,* estos *filtros* se incuban *en presencia* de *una solución* de *DNA como* detector *radioactivo el cual* produce *hibridación* solamente *con*  una secuencia *homóloga* en *el filtro (esa secuencia es la spnda especifica*  de *la especie del ave* que *se desea sexar)* (16,27).

#### *Hlbridac16n:*

Se baea en *la propiedad que tiene la molécula* de *DNA* de *separar* sus *cadenas*  por la acción del calor o de la formamida y de aparearse en condiciónes *apropiadas con otra cadena, siempre y cuando ambas cadenas sean ccmrplementarlas (sondas* especificas de *especie}* (16,27)

#### *Impresión y Análisis:*

*Bn un* cuarto *obscuro la* hoja de *nylon* o *nlt:rocelulooa conteniendo* la prueba *radioactiva se coloca* sobre *un* contenedor con *pel1cula para rayos X, bandas obscuras* se *desarrollan en sitios específicos* de *la prueba y el resultado tinal* es una *impresión del DNA del ave.* 

*La caracter!stica que se detact6* en *los* primeros estudios *de* esta técnica *y que sirvieron* de *aliciente* para su *desarrollo,* fue que *en todos* los *casos*  de muestras *de hembras se* presentó una *débil linea* en *la* banda *2.* l *Kb, se ha concluido* que esta bdnda representa un *fragmento del* cromosoma "W" *(especifico*  de *hembras),* esta *banda estaba* ausente *en* todas *las* muestras *de machos, por lo* tanto se utilizó su *presencia para 1dent1ticar hembras y su ausencia*  para *ident!ticar machos. (TJ.g.J4) (28)* \*

*Esta* tdcnica es altamente *confiable, 1:)1 estráG quo* :;e *provocn al anlmnl*  al *tomar* la muestra no *es de nlngúna* forma *significativo, se puede* emplear en *aves* de cualquier edad y condición *flsica aunque* es *caro* y *requiere de equipo especial* y *de técnicos calificados.* \*

*Existen actualmente casas comerciales en los Estados Unidos* de *Norteamérictt.*  como *"ZOOGEN" quienes* realizan *esta técnica como servicio al público,* su *facilidad* para *realizarla radica en* la información acumulada a *lo largo*  de *20* altos do· *investigación donde han* obtenido un *almacén importante de sondas especificas* de *al* menos *200 especies* do *aves silvestres (20}, aclaremos que para realizar esta técnica* es *indispensable poseer la sonda especifica*  de *especie,* ya que esta *incluye* la *secuencia de* bases *marcadas con tritio de los cromosomas sexuales que se desea hibridar. (Figs. 15 y 16)* 

\* Comunicación personal Faren Kans - (foocEM)

ANALISIS DE HORMONAS ESTEROIDES.

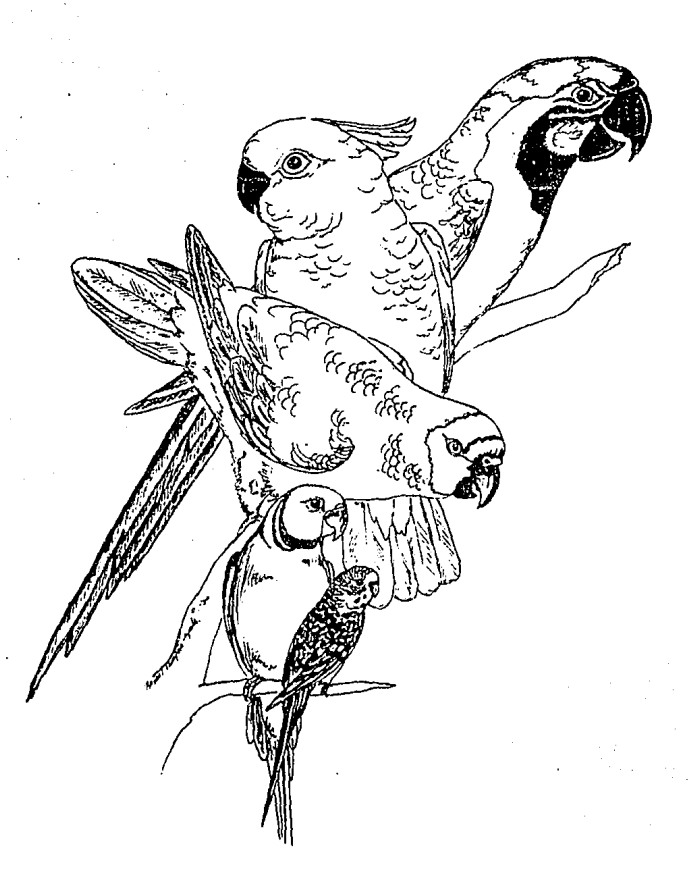

#### *ANALISIS DE HORMONAS ESTEROIDES.*

*·El* m'todo de *análisis* de *hormonas esteroldes* en *heces fue desarrollado* en *el zoológico* de *San Diego California como* una *nueva alternativa para el*  sexado de *aves que* no presentan *dimorfismo sexual* y en *la actualidad se*  encuentra *bien establecida para una gran cantidad de aves monomórficas. (5,6,9,17,26,31)* 

*La idea original* so *llevó a cabo por primara vez tomando muestras de la*  acwnulación *de uratos* en *el alantoides* de *los deshechos de huevos eclosionados*  de Cóndor de *Ct'!lifornla* Gymngyps *californianus)* y do Cóndor do *los Andas (VUltur qryohusJ* encontr4ndo *que l4B g6n4d4s,en una 1ncubac16n nonnal,producen*  asteroides sexuales *y que los ovarios embr16nicos producen más estrógenos que el tejido testicular.(5,7,9,JO)* 

Ambos *tipos* de *hormonas,* tanto *estr6genos como testosterona son producidos*  por *las g6nadas* de 41llbos *sexos,.* aunque *en diferentes proporciones* .La *testosterona*  es el andrógeno más importante, el 95% se produce en el testículo y el 5% en *la glándula adrenal, los estrógenos se producen en el folículo ovárico* de *G!aat y al estrlol* es *el metabolíto más abundante en la excreción.* 

*Ambos, al llegar al h1gado son degradados y conjugados con glucorónidos*  <sup>y</sup>*sulfatos, los cual los hace sor* más *solubles* en *agua* , *posteriormente pasan* por *el riñón hasta llegar* a *la cloaca donde son excretados en forma*  de *mezcla con* la *materia fecal.(S,6,J0,18,19,23,26)* 

*La* tdcnica *de análisis* do *hormonas esteroides no es invasiva ni traumática y ae* basa *en un radlolnmunoensayo (RIA), el cual* es *altamente sensible y*  es usado para medir los niveles de hormonas sexualos excretadas por las aves.

el RIA se puede *complementar con una técnica de cromatografía por medio da columnas* do *"CELITE", lo cual nos indica el tipo* de *hormona que se* detecta cano *son los estr6genos innllnoreactlvos totales* (E) *y la testosterona lnmunoreactiva total* (T) en *la muestra.(l,S,7,B,9,Jq,1s,24,26,31,37)* 

*El RIA se basa* en *la capacidad* de *la protelna* de *unirse especitlcaniente a* la *molécula que* reconoce (Ac) *y* se *puede describir en* forma *general en dos* etapas.

#### Primera *etapa:*

*La* muestra *de concentrac16n desconocida se mezcla* con un *anticuerpo (Ac)*  específico contr<5 la *hormona* que se desea *cuantiticar,* además *se añade* una *cantidad conocida de hormona* pura *marcada con* tritio (do *la m.!sma hormor.a*  que se *desea cuantificar), el Ac tija. moleculas con o sin marcar* según ses concentraciones *relativas, si al* Ac *se* le *tlja11* mucl1as *moléoulas m.1rcddas, indica* que *las moléculas no marcadas* presentan *poca* competencia *para* formar *complejos Ag-Ac, si por el* contrario, se presentan *pocas moléculas marcadas, indica que la concentración* do moléculas *no* marcadas es *alta,* en *base a*  estos datos se elabora *una* curva *de* calibración.

#### *Segunda etapa:*

Se separa el complejo Ag-Ac de las moléculas marcadas que no reaccionaron *con el Ag, después* se *cuantifica la radioactividad* en *el complejo y* se *una la curva de calibración.* (4}

#### *Desarrollo:*

*La recolección de* muestras se realiza *cada 4 horas durante 24 horas para poder establecer la* cantidad de *horm::mas* excretadas en *este lapso* de *tleJ?PO.* (9,32)

*Se aisla al ave en* una *jaula* o *caja pequeña colocando papel encerado* c11 *el piso, se debe evitar que el ave tenga acceso a* este *papel, si el* dVe se *encuentra en* una *jaula de vuelo* se *le* debe *observar para recolect.ir* la muestra *lo* mas *rdpldo posible* , *las* mejores muestrds *para esta* prueba *son las* que se *recolectan por la mañana,* se debe incluir la mayor muestra *.!íquida posible ya* que *la* porción blanca de uratos es *la* que *contieno los* productos de *deshecho rendles neccs<Jrlos* partt el *análisis hormonal, lao* muestras se *deben congelar* inmediatamente y *solo* se *descongelnn hasta el* momento de *realizar la prucba.fB,9,10,31,32)* 

Las muestras se *identit.ícan y* se ponen en envases do *vidrio* que *previamente han sido lavados con jabón neutro y enjuagados con aqua bidestilada, posteriormente* se enfr.ían a *-4/-10 grados centrlgradoa* o se *congelan* a *0/-15 grados* centigrados *con* el *fin de* retardar *la degradación* bacteriana de *los* asteroides, *de esta forma* se pueden *conservar* hasta *por 30 dlas.* 

Posteriormente se solubilizan en 5 volúmenes (en base al volúmen de la muestra) *de* O.JM *de* bufer *salino* fosfatado *(PDS),ph* 7.2 *Con* O.J\ de *gelatina* pard *evitar* que *los esteroides se adhieran a.l* vidrio *y O.l\* de ácido *sádico para retardar el crecimiento bacteriano,* ae agita *con fuerza y* se incuba por *24 horas* a *-4/-15 grados centígrados,* se *centritúga* d *2000 rpm y se decanta el* sobrenadan te.

*l .O ml de sobrenadan* te *se ajusta a ph 5 .2 con ácido acético, se incuba por 24 horas* a. *37 grados* c. *Con lOOOu fishman de beta glucoronidasa y 500u de sultata.sa, despuds* se *le afl.:1den 2 gotas de clorotonno* para retardar *el crecimiento bacteriano,* ~racciones *iguales de 0.4 ml do sobrenadante hidrolizado se toman par.s* separar *los estrógenos totales (E) y la testosterona total (T), la hidrólisis* se *usa para* sep<Jrar los *sulfatos y el ácido glucorónico de loa asteroides, maximlsando as1* su *cantidad* para *la prueba.* 

*1000 cpm de esteroidcs repuriticados (l,2,6,7-Jh)* testosterona *y (2,4,6,7-Jh) estradiol se adicionan en 0.1 ml de PBS para monitorear pérdidas metodológicas en las aiguientes extracciones con 5 ml de éter dietilam!no.* 

*Las extractos* de éter de cada *muestra se secan can nitrógeno a 37 grados c. a chorro,* se *combinan se drenan y* se *reconstituyen en 1.1 ml* de *PBS,*  una *fracci6n de 0.5 ml de Cddd* muestra *reconstituida se usa para la evaluaci6n de recuperación y 0.5 ml De cada muestra se usa para radioinmunoensaya.* 

*Se adiciona a PBS 0.1 ml de* antisuero *testosterona (57147) plus .1 ml T-Jh (9,000 cpm)* para *ensayo de testosterona* y *0.1 ml de antisuero estriol (83105) plus O.l ml E-3 estriol (12,000\*cpm) para prueba* de estrógenos.

Los enlaces se separan por la adición de 0.2 ml de carbón dextrán (0.62\-0.062\) *En PBS* e *incubada por JO min. A 40 grados c.* 

*El sobrena.dante decantado se cuenta siguiendo una centriLugac16n a 2500 rpm por 10 min.,* Se *comparan con estandares respectivos de diluc16nes seriadas*  de *O a 1000 picogramos que* se *han corrido* en *paralelo. (5,6,8,9,10,12,26,31)* 

*Los* valores *de la prueba se ajustan por pérdidas metodológicas y los valores EIT correspondientes se combinan para producir el rango E/T. (6,12)* 

*La evaluación findl reparta las resultados como* un *V4lar E/T, dentro de los individuos de la familia <u>Psitacidae</u> un valor o rango E/T bajo (0.5) Indica* un *macho, mientras* que *un rango alto E/T (2.0)* Muestra una *hembra,*  esta *técnica ademAs de indicarnos al sexo del ave nas* puede mostrar *si* una dVe *adulta* es *sexualmente activa con un 90-97\* do *certeza. (S,6,S,9,10,12,26,31,32)* 

Del mismo modo, el *parlimetro usado para* comparar *los resultados,* se basa en *resultados* obtenidos con anterioridad de *aves* que presentan *dimorfI.smo sexual y* que son de *la* misma *tamilia* que el ave a sexar, ya que los valores *E/T varían* enormemente entre *tamilias.(7,12,26,31)* 

*Esta técnica solamente* so puede aplicar en *aves* mayores *de* J años, *y11.* que *las* gónadas de *aves* jovenes aun no *secretan niveles medibles de esteroides,*  también hay *aves* que *presentan* una temporada *reproductiva* muy marcada, *la*  cual es determinada *principalmente* por *el fotoper16do que influencia los niveles* de *asteroides secretados y* excretados, otros *factores quo pueden*  influir la producción *hormonal* son problemas *clínicos,* estrés *cr6nico y deficiencias alimenticias.* (6, *8,J1,32}* 

34 .

Se *reporta* que *el* margen de *certeza es* de *90* a *97\* en *aves* sanas.

## LITERATURA CITADA .

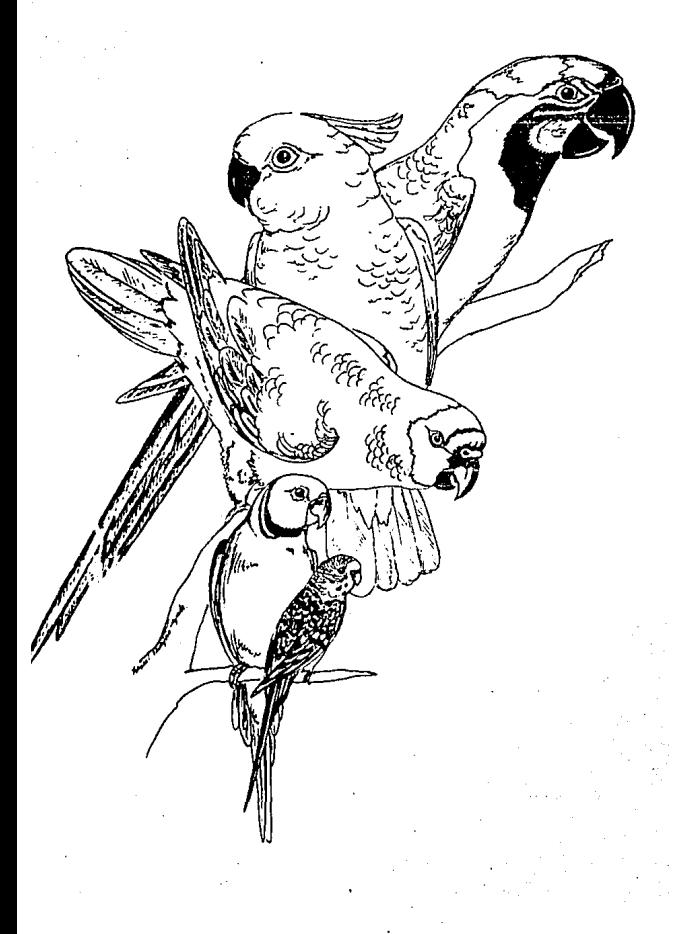

#### LITERATURA CITADA.

- 1. Abraham, G.E., Buster, J.E., Lucas, L.A., Corrales, P.C. and Teller, R.C., Cromatographic separation of steroid hormones for use in Radioinnmunoassay, Analyt.Lett., 5:509-517 (1972).
- 2. Alderton, D.: The Complete Cage and Aviary Handbook. Blitz, Singapore,  $1092.$
- 3. Austin Jr., O.:Birds of the World, Parrots and their Allies. Octopus, London, 1988.
- 4. Bedolla, T.N., Ulloa, A.A., Landeros, B.J.y Pérez, P.G., Análisis de datos y control de calidad en el radioinmunoanálisis, guia para la evaluación de resultados. Rev. Inv. Clin., 36:179-192, (1984).
- 5. Bercovitz, A.B., Czekala, N.M. and Lasley, B.L. : A new method of sex determination in monomorphic birds. J. Zoo Anim. Med., 9:114-124, (1978).
- 6. Bercovitz, A. B.: Birds sexing methods, which should you choose? Watchbird , 7:18-20 (1981).
- 7. Bercovitz, A. B.: Chick sexing with excretory steroids, possible, probbable, no yet practical. Watchbird, 13:15-17 (1989).
- 8. Bercovitz, A.B., Collins, J., Price, P. and Tittle, D.: Non-invasive assessement of seasonal hormone profile in captive bald eagle (Haliaeetus leucocephalus). Soo.Biol., 1 :111-117 (1982).
- 9. Bercovitz, A. B., Frye, F. and Bain, J.: Endocrine fecology of immature birds. Watchbird, 11:38-44 (1984).
- 10. Bercovitz, A. B., Mirsky, A. and Frye, F.: Non-invasive differences in day old chicks (Gallus domesticus) by analysis of the immunoreactive estrogen excreted in the egg. J.Reprod.Fort., 74:681-686 (1985).
- 11. Bush, M.: Birds, laparoscopy and surgery. In: Zoo and Wild Animal Hedicine. Edited by: Fowler, M. E., 478-491. W.B. Saunders. Philadelphia, 1988.
- 12. Czekala, N.M. and Lasley, H.L.: A technical note of sex determination in monomorphic birds using faecal steroid analysis. Int.Zoo.Yearbook,  $12:209-211$  (1978).
- *13. Delhanty,* J. *D. A.:Rapld chromosomal sexlng ot birds by d1rect and short* term *culture teclinlques.* ~., *2.l.1922 (1989).*
- *14. Elizondo, H. G.1Técnica* de *sexado quirúrgico* en *aves. Hemorlas del*  Curao *Teórico Práctico* sobre *Manejo, reproducción y Crianza de Aves Silvestres* en *Cautiverio. Guadalajara. Jalisco, México. 1993. 20-2J. zool6qico de Guadalaiara. Guadalajara. Jalisco, México (1993).*
- 15. Forshaw, J. H.:Parrots of the World. 2nd ed. Lansdowne, Helbourne, *Australia, 1978.*
- *16. GarcJa, v. G., ZArate, P. s., Calva, H. E. y Berruecos, v. H.: Ingenier!a*  Genética en *Medicina Veterinaria.* Universidad Nacional Autónoma de *Chiapas, Chiapas, México, 1991.*
- 17. Gee, G. F.:Crane reproduction, physiology and conservation. 200. Biol., *ltl99-2l3 (1983).*
- 18. Glenn, D.B.:The testes, In: Basic and Clinical Endocrinology, Edited by: Green, *s., Forshaw, P., 353-356. Lanqe HedicaJ., I,os Altos, California, 1986.*
- *19. Goldtien, A· and Honroe, s. E.:The ovaries, In:Basic and Clinical Endocrlnology. Edited by:Green, S., Foz·shaw, P,, 387-391, Lanqe Medlcal, Los Altos, California, 1986.*
- *20, Halverson, J,: Using DNA to sex birds, f!irdtalk, lJ..:56-59. (1993}.*
- *21. James* Jr., *E. W.:vertebrated reproductlon.* !ti.U.e.Y-, *Davis, Cdllfornia,1988,*
- *22. Kirk, w. R.:Terapeutlca veterinaria, Práctica Cliñica* en *Pequeñas Especies. Vol. II. C.E.C.S.A., Hexico, D. F., 1984.*
- 23. Laguna, J. y Piña, G.E.: Bioquímica. 3a ed. La Prensa Mádica Moxicana, Máxico, D.F., 1981.
- 24. Lasley, B. L., Czekala, N. H., Honfort, S. L. and Bercovitz, A. B.:A dual radioimmunoassay and cytosol receptor binding assay for the measurement *of oestrogenic compounds applied to urinc, faecal and plasma samples. Steroids, Jl.:33-46 ( 1990).*

- 25. Low, R.: The Complete Book of Macaws. American Consulting, New York, 1990.
- 26. Lyndal, B. and Bercovitz, A. B.: Faecal steroid analysis, Nondisruptive technique for psittacine endocrine studies, conservation of new world parrots. Parr. Work. Group, 2:65-71 (1989).
- 27. Maniatis, T., Fritsh, E. F. and Sambrook, J.: Molecular Cloning a Laboratory Manual, Cold Spring Harbor, Davis, California, 1982.
- 28. Quinn, T. W., Cooke, F. and White, B. N.: Molecular sexing of a geese using a cloned "2" chromosomal sequence with homology to the "W" chromosome. Auk, 107:199-202 (1975).29.
- 29. Quiñones, D. H. y Castro, G.: Aves canoras y deornato. Bosques y Fauna,  $12:3-9$   $(1975)$ .
- 30. Silva, T. : Psittaculture. Silvio Mattacchue, Ontario, Canada, 1991.
- 31. Stavy, M., Gilbert, D. and Hartin, R. D.: Routine Determination of Sex in Monomorphic Birds Species Using Faecal Steroid Analysis. Vol.I, Instute.Zoological.Society., London, 1978.
- Tighe, H. M.:Sexing of cage birds, traditional and future methods.  $32.$ Tech.Vet., 8:314-318 (1987).
- $33.$ Tinajero, A. R.: Manual de los Psitácidos más comunes en Néxico. Téais de licenciatura, Fac. de Med. Vet. y Zoot, Universidad Nacional Autónoma de México.México, D.F., 1989.
- 34. Valentine, M.: The Advantage of chromosome analysis. Birdtalk, 11:114-117  $(1992)$ .
- 35. Vaughn, S.: A Few Words About Sex. 5th ed. Cage Bird Club of Northwest Tennessee, Tennessee, 1993.
- $36.$ Warwik, E. J. and Legates, J. E.: Cria y Mejora del Ganado. 3a ed. Mc-Graw Hill, Mexico, D.F., 1980.

#### F F

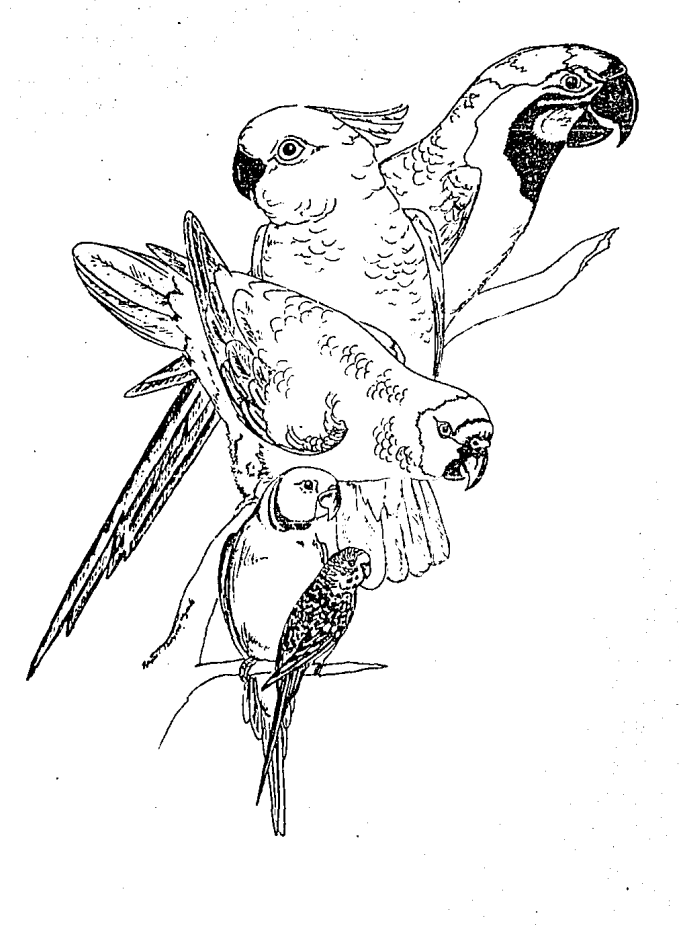

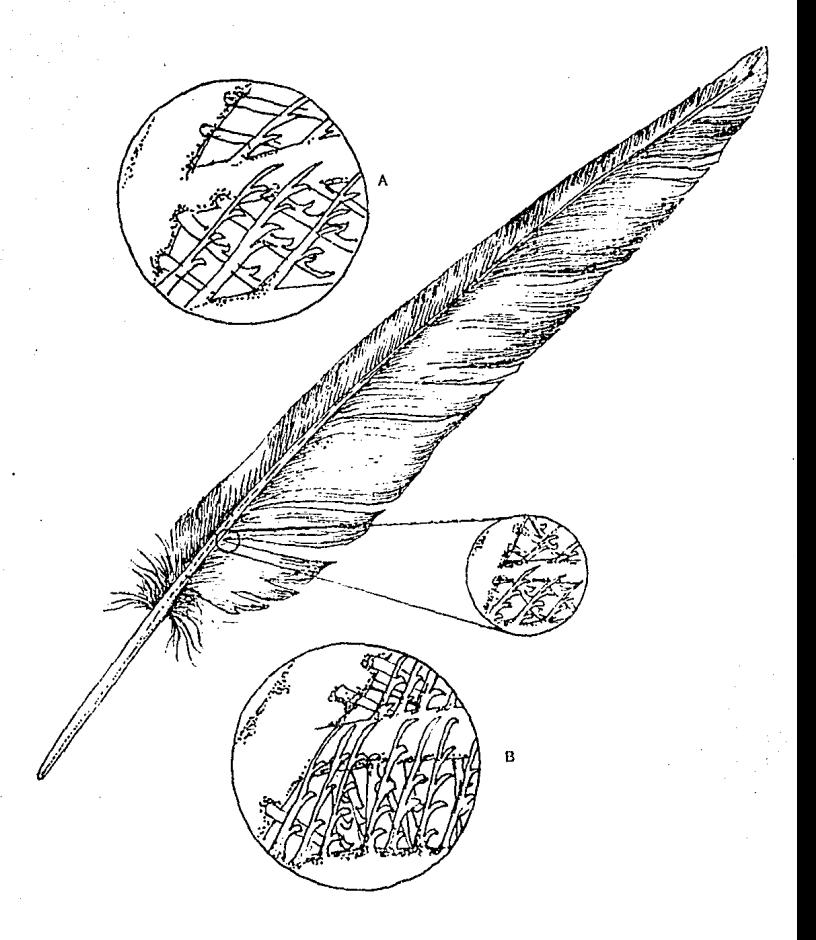

FIG.1 ESTRUCTURA DE LAS BARBICELAS O BARBILLAS DE LAS PLUMAS REMERAS PRIMARIAS DE MACHOS (A) Y HEMBRAS (B)

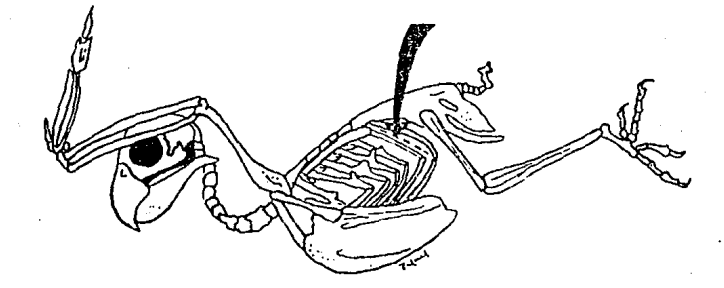

FIG 2. SITIO DE INCISION ENTRE LAS DOS ULTIMAS COSTILLAS (FLECHAS).

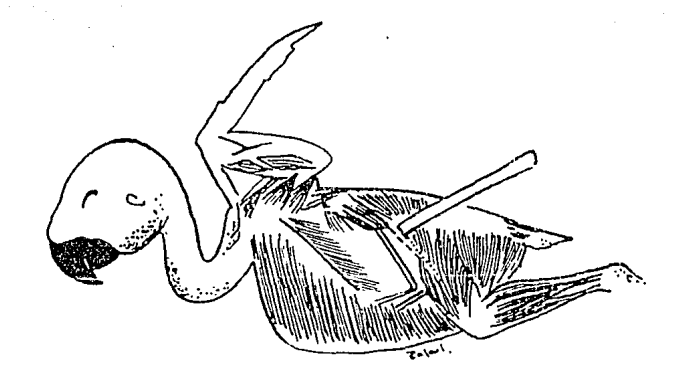

#### FIG.3. RETRACCION POSTERIOR DEL MUSCULO SARTORIO PARA DEJAR EXPUESTO EL SITIO DE LA INCISION.

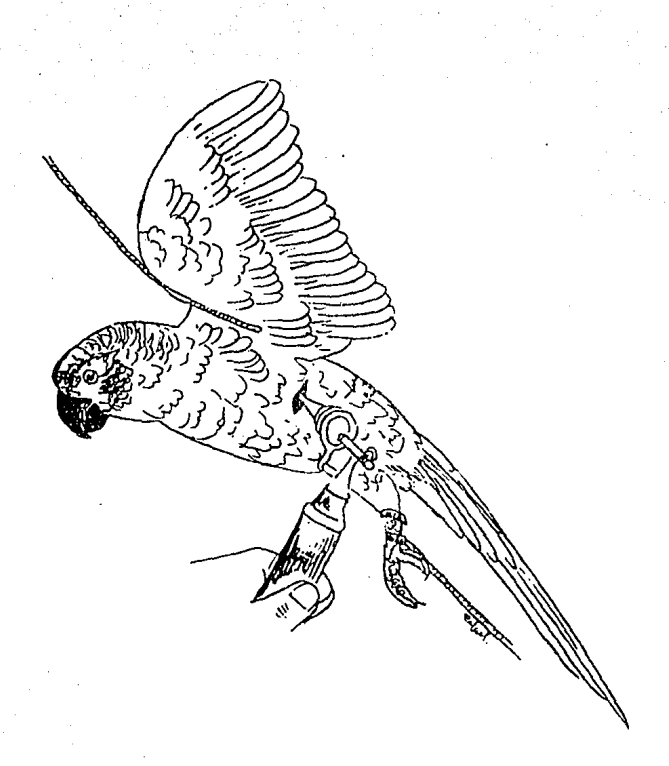

FIG.4. OTOSCOPIO COLOCADO EN POSICION PARA VISUALIZAR LAS GO-NADAS.

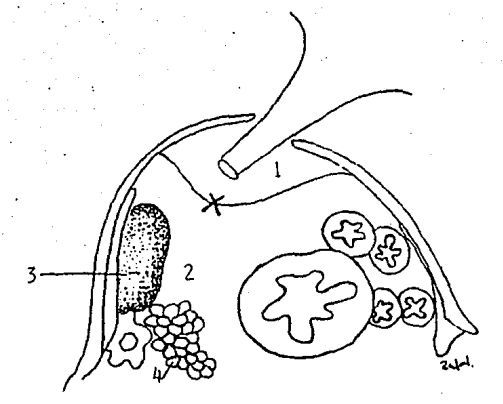

FIG.5. SECCION TRANSVERSAL DEL ABDOMEN DE UNA AVE QUE MUES-TRA LA MEMBRANA DE LOS SACOS AEREOS QUE DEBE PUNCIO-NARSE EN EL SITIO MARCADO CON UNA X PARA PERMITIR LA VISION DE LA GONADA CON EL ESPECULO.

> 1 =SACO AEREO TORACICO POSTERIOR 2 =SACO AEREO ABDO-MINAL

3=RlfÍON 4=0VARIO

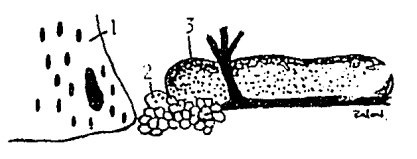

FIG.6. APARIENCIA DE LOS TESTICULOS EN EL MACHO (A) Y DEL OVARIO EN LA HEMBRA (B) Y MARCAS DE REFERENCIA ADYACENTES: (1) PULMON, (2) GLANDULA ADRENAL (3) RIÑON.

43

A

B

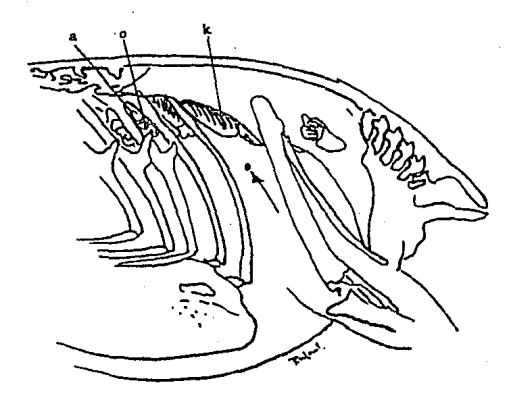

FIG.7. LAS MARCAS PARA LA LOCALIZACION DEL AREA OPTIMA PARA INTRODUCIR LA CANULA, SON LA ULTIMA COSTILLA, EL ILION, Y LA MITAD PROXIMAL DEL FEMUR; EL SITIO APROXIMADO ESTA MAR-CADO POR LA FLECHA Y EL PUNTO. a = ADRENAL o = GONADA Y  $k = Ri\overline{N}ON.$ 

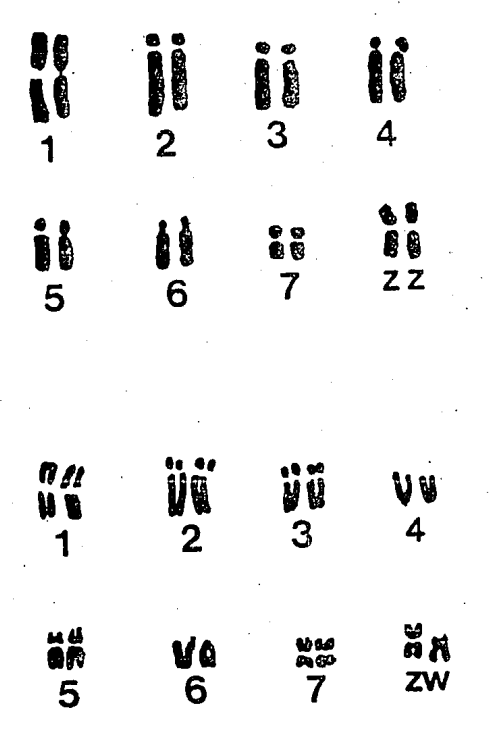

FIG.8. CARIOTIPOS DE UN MACHO (ZZ) Y DE UNA HEMBRA (ZW)DE GUA-CAMAYA SPIX (Cyanopsitta spixii).

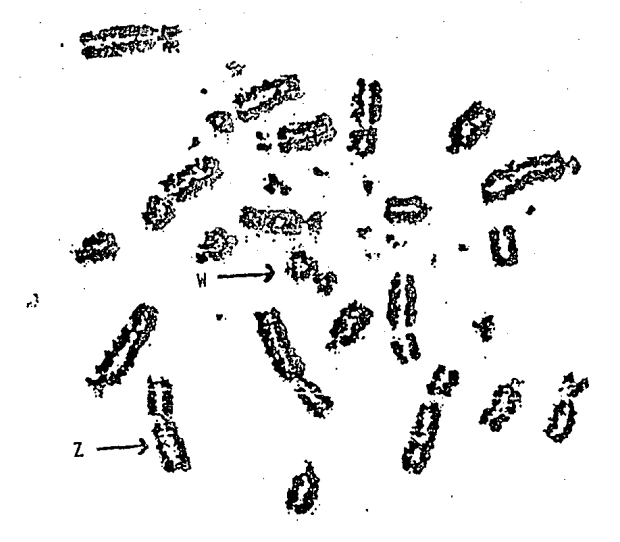

FIG.9. CARIOTIPO DE CROMOSOMAS EN EI ESTADIO DE METAFASE PER-TENECIENTE A UNA HEMBRA DE AVE DEL AMOR Agapornis roseicallis; LAS FLECHAS INDICAN LOS CROMOSOMAS W Y Z, SE OBSERVA QUE EL CROMOSOMA W ES MAS PEQUE80.

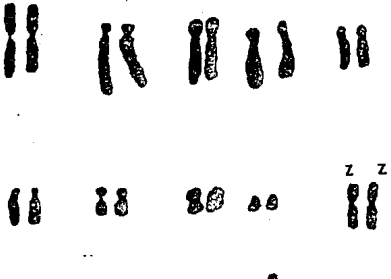

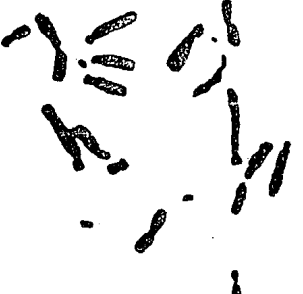

FIG.10. CARIOTIPO DE UNA GUACAMAYA ROJA MACHO Ara mação OBTENIDO POR MEDIO DE CULTIVO DE SANGRE MEDIANTE UNA PREPA-RACION CROMOSOMICA.

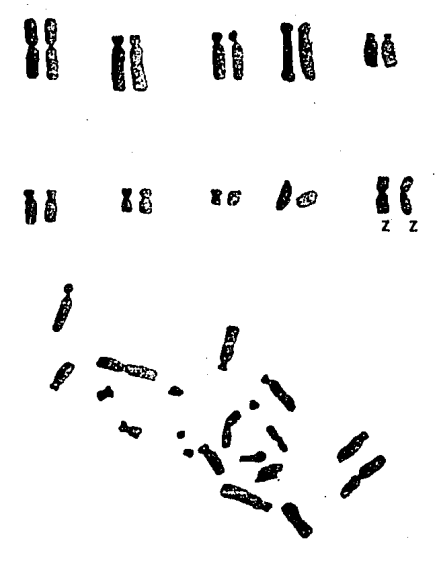

FIG.11. CARIOTIPO DE UNA GUACAMAYA ROJA MACHO Ara mação OBTENI-DO POR MEDIO DE CULTIVO DE LA PULPA DE LA PLUMA MEDIANTE UNA PREPARACION CROMOSOMICA.

# ESTA TESIS NO DEGE.<br>SALIK DE LA BIBLIOTECA

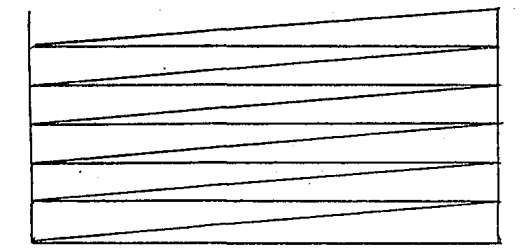

FIG.12. FORMA DE ALMACENAR LOS PORTAOBJETOS.

3. Se corta el  $^{6}$ DNA por medio de enzimas de restricción.

**SAFE** 

4. Los fragmentos de DRA se colocan en una cama de sel y se aplica una corriente elec trica.

2. Se romben las ceining sanguíness para extrsei y purificar ët BNA.

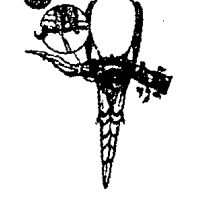

i. Mediante un pequeño corte en la uña del ave se obtiene la muestra que es recolectada en un tubo capilar el cual contiene un conservador.

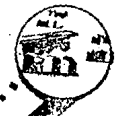

5. Con sustancias alcalinas se senaran las cadenas 'n. DNA mientras una ho ja de nylon se coloca so bre el gel y se cubre con turias de papel.

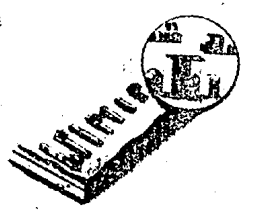

6. la boja de nylen se superge en un haño radioactivo y se le agrega un fragmento de DNA de secuencia conocida y sus bases producen enlaces.

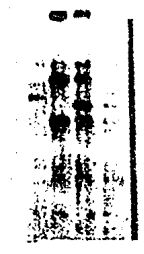

7. La muestra se expose a una<br>película de rayos X y las bandas oscuras revelan el sitio de la prueba.

FIG.13. PROCEDIMIENTO PARA EL SEXADO DE PSITACIDOS EN CAUTIVERIO POR MEDIO DE IDENTIFICACION DE SECUENCIAS ESPECIFICAS DE DNA.

ss.

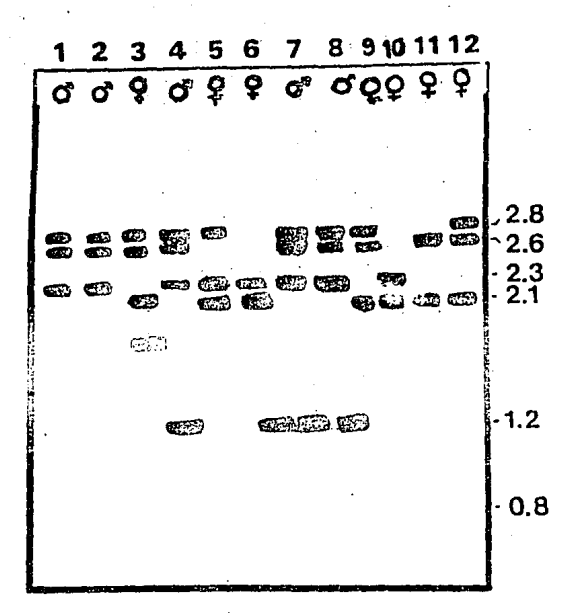

FIG.14. AUTORADIOGRAFIA DE DNA DE MACHOS Y HEMBRAS DE GANSO DE LAS NIEVES Chen caerulescens caerulescens, LA MUESTRA FUE DIGERIDA CON LA ENZIMA DE RESTRICCION TAO 1, POSTERIOR-MENTE SE EFECTUO LA ELECTROFORESIS EN 1% DE AGAROSA Y TRANSFERIDA POR EL METODO SOUTHERN.

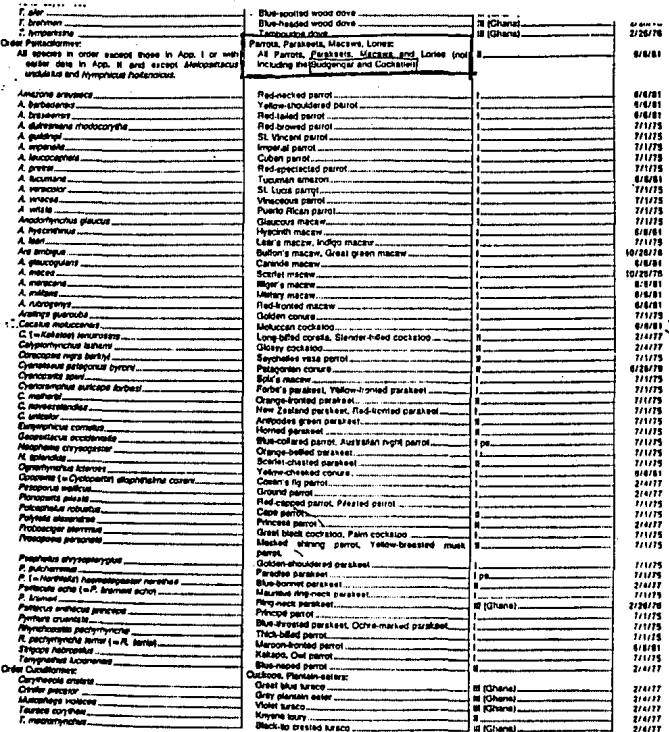

FIG.15, EN EL PRESENTE LISTADO PROPORCIONADO POR LA CASA CO-MERCIAL "ZOOGEN" SE MUESTRA PARTE DE LAS SONDAS QUE POSEEN PARA LLEVAR A CABO EL SEXADO DE AVES SILVESTRES POR MEDIO DE LA IDENTIFICACIÓN DE SECUENCIAS ESPECÍFICAS DE DNA.

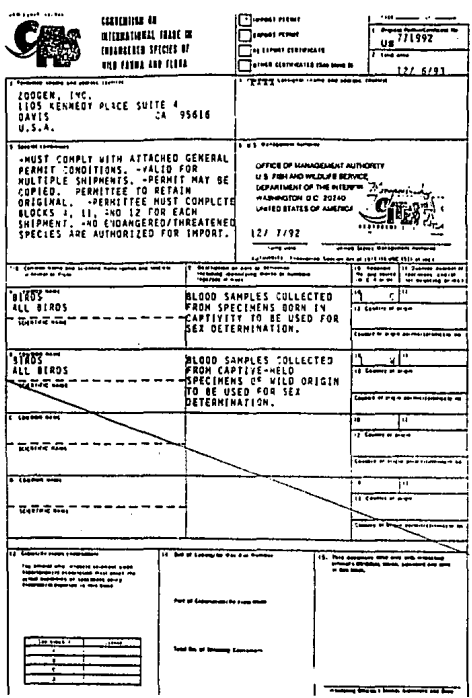

FIG.16, FORMATO 3-201A (12/82) DEL "CITES" PARA ENVIO DE MUESTRAS<br>SANGUINEAS CON EL FIN DE SEXAR AVES SILVESTRES EN CAUTI-VERIO EN PELIGRO DE EXTINCION.

\* PROPORCIONADO POR LA CASA COMERCIAL "ZOOGEN".